# Login

To Login, click the Login button in the main menu or in the top right hand corner, and enter your ID and Password. Both Flight Search<sup>1</sup> and Tracking<sup>2</sup> functions are available

without Login. \* Login is required when making a new booking from Flight Search results.

|                 |                                                             | 1        |          |                   | 2     |                | A Log   |
|-----------------|-------------------------------------------------------------|----------|----------|-------------------|-------|----------------|---------|
| Q Flight Search |                                                             |          | Tracking |                   |       |                |         |
| Login           | Destination                                                 |          | 205      | AWB No.           | +     |                |         |
| Origin          | Destination                                                 |          |          |                   | Track |                |         |
| Shipping Date   | Arrival Date                                                |          |          |                   | Hack  |                |         |
| Shipping Date   | Arrival Date                                                | <b>#</b> |          |                   |       |                |         |
|                 | ş                                                           | Search   |          |                   |       |                |         |
|                 |                                                             |          |          |                   |       |                |         |
|                 |                                                             |          |          |                   |       |                |         |
|                 |                                                             |          |          |                   |       |                |         |
|                 |                                                             |          |          |                   |       |                |         |
| •               |                                                             |          |          |                   |       |                |         |
| . Sear          | n.                                                          |          |          |                   |       |                | 者 Login |
|                 | ch<br>Cargo Login                                           |          |          | ×                 |       |                | A Login |
|                 |                                                             |          |          | ×                 |       | Usern          | ,       |
|                 | Cargo Login<br>Login to your accour                         | nt       |          | ×                 |       |                | ,       |
|                 | Cargo Login                                                 | nt       |          | ×                 |       |                | ame     |
|                 | Cargo Login<br>Login to your accour                         | nt       |          | ×                 |       | Usern<br>Passv | ame     |
|                 | Cargo Login<br>Login to your accour<br>Login to your accour | nt       |          | ×                 |       | Usern<br>Passv | ame     |
|                 | Cargo Login<br>Login to your accour<br>Login to your accour | nt       |          | × Forgot password |       | Usern<br>Passv | ame     |

Login / eSPICA Manual

#### Once logged in, a Booking field will appear.

Screen : Home Screen

| Jump to make a new booking. (p. | .4) Jump to List Book | king. ( <i>p.9</i> ) Jump to F | light Search. ( <i>p.8</i> ) | Jump to Tracking. (p.10) |
|---------------------------------|-----------------------|--------------------------------|------------------------------|--------------------------|
|                                 |                       |                                |                              |                          |
|                                 |                       |                                |                              |                          |
|                                 | •                     |                                |                              |                          |
| Booking                         | My Booking            | Q Flight Search                |                              |                          |
| Existing booki                  | ing                   | Origin                         | Destination                  |                          |
| 205                             | AWB No.               | Origin                         | Destination                  |                          |
|                                 | New Booking           | Shipping Date                  | Arrival Date                 |                          |
|                                 |                       | Shipping Dat                   | Arrival Date                 |                          |
|                                 |                       |                                | • Search                     |                          |
| en                              |                       |                                |                              |                          |
| Tracking                        |                       |                                |                              |                          |
| 205                             | AWB No. +             |                                |                              |                          |
|                                 | Track                 | •                              |                              |                          |
|                                 |                       |                                |                              |                          |
|                                 |                       |                                |                              |                          |

Login / eSPICA Manual

#### Account Info

#### You can view your Account Info.

each booking.

| Screen : Account Info                    |                           |                                               |                                 | Click to ed       | it Account        | Info.         |                                    |
|------------------------------------------|---------------------------|-----------------------------------------------|---------------------------------|-------------------|-------------------|---------------|------------------------------------|
|                                          |                           |                                               |                                 |                   |                   |               |                                    |
|                                          |                           |                                               |                                 |                   |                   |               |                                    |
| User Profile                             |                           |                                               |                                 |                   |                   |               | _                                  |
| My Details                               |                           |                                               |                                 | C                 | Edit account info |               |                                    |
| 🛓 Portal User                            |                           |                                               |                                 |                   |                   |               |                                    |
| 🗎 Contact Details                        |                           |                                               |                                 |                   |                   |               |                                    |
| Туре                                     | Email Address             |                                               | Phone Number                    | Mobile Number     |                   |               |                                    |
| Official                                 | A@A.COM                   |                                               |                                 |                   |                   |               |                                    |
| Personal                                 |                           |                                               |                                 |                   |                   |               |                                    |
| Required Notifications                   |                           |                                               |                                 |                   |                   |               |                                    |
| ✓ Arrived                                | 🗸 Depa                    | rted                                          | <ul> <li>Delivered</li> </ul>   | ✓ MALFWD          |                   |               |                                    |
| <ul> <li>Received from flight</li> </ul> | <ul> <li>Shipr</li> </ul> | ment accepted                                 | <ul> <li>Transferred</li> </ul> |                   |                   |               |                                    |
|                                          |                           |                                               |                                 |                   |                   |               |                                    |
| Change Password                          |                           | 💄 User Profile                                | 9                               |                   |                   |               |                                    |
|                                          |                           | My Details                                    |                                 |                   |                   |               |                                    |
|                                          |                           | User Id*                                      | Title                           | First Name*       |                   | Last Name     |                                    |
|                                          |                           | 1                                             | Mr. 💌                           | PORTAL USER       |                   | Last Name     |                                    |
| Set language.                            |                           | Agent*                                        |                                 | Airline*          |                   | User Language |                                    |
| Pagistar a mail                          | _                         |                                               |                                 | NH                |                   | English       | •                                  |
| Register e-mail                          |                           | Contact Details                               |                                 | <b>C</b> *+-      | Country           |               | Zin in antal an da                 |
| address for receivin                     | 9                         | Address1<br>Address                           |                                 | City              | Country           |               | Zip/postal code<br>Zip/Postal Code |
| the instructions in                      |                           |                                               |                                 |                   |                   |               |                                    |
| case you forget the                      |                           |                                               |                                 |                   |                   |               |                                    |
| password.                                |                           | Туре                                          | Email Address                   | Phone Number      |                   | Mobile Number |                                    |
| De sister en sil                         |                           | Official                                      | A@A.COM                         | Phone Number      |                   | Mobile Number |                                    |
| Register email                           |                           | Personal                                      | Email id                        | Phone Number      |                   | Mobile Number |                                    |
| address for receivin                     | g                         |                                               |                                 |                   |                   |               |                                    |
| notifications.                           |                           | Required Notif                                | fications                       | Type E-Mail •     | /alue             |               | Add                                |
|                                          |                           | Booking                                       | A                               | Email             |                   |               |                                    |
|                                          |                           | Shipment a                                    | accepted                        | •                 |                   |               |                                    |
| You can set your                         |                           | <ul> <li>Departed</li> <li>Arrived</li> </ul> |                                 | xxx_TEMP@temp.com |                   |               | ☞ 🔒                                |
| preferred email                          |                           | Received fr                                   | rom flight                      |                   |                   |               |                                    |
| notifications (Arrived                   |                           |                                               |                                 |                   |                   |               |                                    |
| Departed / Delivere                      | d /                       |                                               |                                 |                   |                   |               | Save Cancel                        |
| Received from flight                     | :/                        |                                               |                                 |                   |                   |               |                                    |
| Shipment accepted                        | /                         |                                               |                                 |                   |                   |               |                                    |
| Transferred).                            |                           |                                               |                                 |                   |                   |               |                                    |
| *You can also chang                      | ge                        |                                               |                                 |                   |                   |               |                                    |
| this setting in the                      |                           |                                               |                                 |                   |                   |               |                                    |
| this setting in the                      |                           |                                               | Account Info /                  | eSPICA Manual     |                   |               |                                    |

Screen : Booking – Shipment tab

|                  |                                 |                                 |            |                                   |              |          |                 |                 |                   | <ul> <li>Enter shipping</li> </ul> |
|------------------|---------------------------------|---------------------------------|------------|-----------------------------------|--------------|----------|-----------------|-----------------|-------------------|------------------------------------|
| Enter the        |                                 |                                 |            |                                   |              |          |                 |                 |                   | date.                              |
| MAWB NBR,        | <b>IIII</b> Booking<br>Shipment |                                 | 11.        |                                   |              |          | Current         |                 | 000533            | - Enter SCC                        |
| and click New/   | Shipment                        |                                 | TU         | ierary                            |              |          | Summ            | ary             |                   | code.                              |
| List.            | AWB No<br>205 39000533          |                                 | New/List ≣ |                                   |              |          | Search Templat  | 2               | -1-               | code.                              |
| Choose the       | Origin*                         | Destination*                    |            | Shipping date*                    |              |          | Arrival date    |                 |                   | - Select                           |
| particular       | NRT                             | LAX                             |            | 31-Mar-2017                       |              | *        | Arrival Date    |                 | <b>#</b>          | Forecast.                          |
| Product code     | Product<br>GEN                  | Commodity*                      |            | Shipment Descripti                | on"          |          | SCC x GEN       |                 | \$                | (FST0, FST1,                       |
| (e.g. GEN,       | Pieces'                         | Weight"                         |            | Volume*                           |              |          | Forecast Status |                 | •                 | FST2, FNL)                         |
| XPS) and         | 10                              | 100                             | Kilogram • | 1.0                               | Cubic Meters | •        | FST2            | •               |                   | , ,                                |
| enter            | Dimension                       |                                 |            |                                   |              |          |                 |                 | ě                 | <ul> <li>Click on the</li> </ul>   |
| Enter Bond-in    | ULD Type/Group                  |                                 |            |                                   |              | ī        |                 |                 | ~                 | arrow and                          |
| Date.            | Payment type*                   | Pick up point     Pick up Point |            | Shipment ready tim<br>30-Mar-2017 | ne -         | <b>#</b> | Shipment Read   | Time            | - 1               | display fields to                  |
| *If loading on   | Handling Info.                  | - The spirols                   |            | Remarks                           |              |          | ompinent ricad  | 10174           |                   | enter additional                   |
| the day of       | Handling Info                   |                                 |            | Remarks                           |              |          |                 |                 | •                 |                                    |
| -                | Additional Info 🗷               |                                 |            |                                   |              |          |                 | Reset <i></i> € | Vext <b>-&gt;</b> | info.                              |
| cargo loading,   |                                 |                                 |            |                                   |              |          |                 | _               | t L               | <ul> <li>Use to specify</li> </ul> |
| also enter the   |                                 |                                 |            |                                   |              |          |                 |                 |                   | Contour, and to                    |
| planned          |                                 |                                 |            |                                   |              |          |                 |                 |                   | enter Standby                      |
| loading time.    |                                 |                                 |            |                                   |              |          |                 |                 |                   | Date.                              |
|                  |                                 |                                 |            |                                   |              |          |                 |                 |                   |                                    |
| Additional Info  |                                 |                                 |            |                                   |              |          |                 |                 |                   | <ul> <li>Once entering</li> </ul>  |
| tab is required, |                                 |                                 |            |                                   |              |          |                 |                 |                   | information,                       |
| please check     |                                 |                                 |            |                                   |              |          |                 |                 |                   | click Next.                        |
| this box.        |                                 |                                 |            |                                   |              | •        |                 |                 |                   |                                    |
| * If you specify | Dimension                       |                                 |            |                                   |              |          |                 |                 | ^                 |                                    |
| the particular   | Length (CM.)                    | Width (CM.)                     | Height (CN | l.)                               | Pcs          |          |                 |                 |                   |                                    |
| SCC codes        | 30                              | 39                              | 39         |                                   | 1            |          |                 | <sup> </sup>    |                   |                                    |
| related to DG,   | 0                               | 0                               | 0          |                                   | 0            |          |                 | +Add            | _                 | After entering                     |
| that tab shall   | •                               |                                 |            |                                   |              |          |                 |                 | •                 | information,                       |
| be displayed     | ULD Type/Group                  |                                 |            |                                   |              |          |                 |                 | ~                 | click Add.                         |
| automatically    | ULD Type/Group                  | No of ULDs                      |            | ULD Weight                        |              |          |                 |                 |                   | For Per                            |
|                  |                                 |                                 |            |                                   |              |          |                 |                 |                   | package                            |
| to capture       | PMC                             | 1                               |            | 0.0                               |              |          | ⊞Delete         |                 |                   | puokugo                            |
| details.         | Uld Type/Group                  | 0                               |            | 0.0                               |              |          | +Add            |                 |                   |                                    |
| Enter ULD code.  |                                 |                                 |            |                                   |              |          |                 |                 |                   |                                    |
| Use Remarks      |                                 |                                 |            |                                   |              |          |                 |                 |                   |                                    |
| to specify       |                                 |                                 |            |                                   |              |          |                 |                 |                   |                                    |
| Contour.         |                                 |                                 |            |                                   |              |          |                 |                 |                   |                                    |

Make/Update Reservation 1 / eSPICA Manual

|               | ng - Itinerary tab                                                  |                             |                                                                                             | ~                 |
|---------------|---------------------------------------------------------------------|-----------------------------|---------------------------------------------------------------------------------------------|-------------------|
|               | Origin*<br>NRT                                                      | PVG Flight Nur<br>e.g. NH   | e.g. 0001 27-Feb-2017                                                                       | <b>m</b>          |
|               | Mon<br>27<br>Feb                                                    |                             | Dis                                                                                         | lay Clear         |
|               | → NH 0919 NRT<br>27-Feb-203                                         | 7   09:40 (S) 🔸 Od 2h 30m 🔸 | ✓ Show con     ✓ Show con     ✓ Available     Z7-Feb-2017   12:10 (S)     ✓ S20   Combinati |                   |
|               | ► NH 0959 NRT<br>27-Feb-20:                                         | 7   13:45 (S) + 0d 2h 35m + | PVG<br>27-Feb-2017   16:20 (S) 789   Combinati                                              |                   |
|               | + NH 0921 NRT<br>27-Feb-20:                                         | 7   18:50 (S) + Od 2h 40m + | PVG<br>27-Feb-2017   21:30 (S) 763   Combinati                                              | glance.           |
|               | Selected Flight Details<br>X NH 0919 (NRT 🌢 PVO)<br>27/02/2017      |                             | 10 PCS   100 Kg   1.0 CBM                                                                   | ~                 |
| our desired — | Add Flight                                                          |                             |                                                                                             |                   |
| ht is not     | Flight No.         On           e.g. NH         e.g. 0001         O | in Destination Date         | Pieces Weight Volun                                                                         | Add               |
| played, click | Remarks                                                             |                             |                                                                                             |                   |
| d Flight to   | Remarks                                                             |                             |                                                                                             |                   |
| er directly   | <b>€</b> Previous                                                   |                             | (2º Se                                                                                      | ve Template Next. |
| d to specify. |                                                                     |                             |                                                                                             |                   |
| k Add after   |                                                                     |                             |                                                                                             |                   |

information.

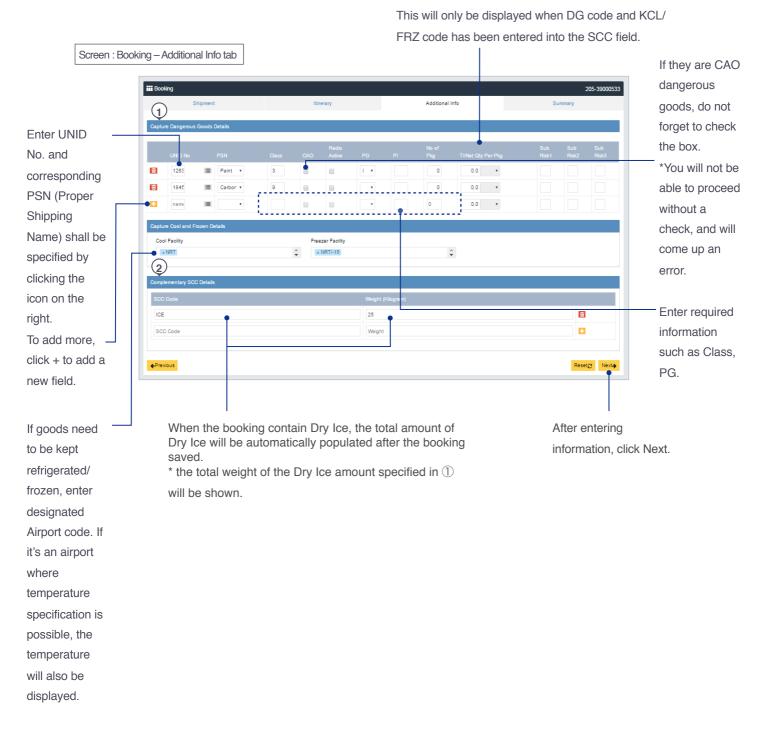

# Capturing DG information

| Bealing               |                        |                                                                                                    |                         | <ol> <li>Input "DGR" for Product.</li> </ol>  |
|-----------------------|------------------------|----------------------------------------------------------------------------------------------------|-------------------------|-----------------------------------------------|
| Booking Shipment      | Iti                    | nerary                                                                                                    | Summar                  | ② Input the particular DG                     |
| Chiphone              |                        | includy and a second second second second second second second second second second second second second second | o uninary               | code, e.g. RFL, for SCC                       |
| AWB No                |                        |                                                                                                    |                         | column.                                       |
| 205                   | New/List i≣            |                                                                                                    | Search Template         | "SPX" code is required in                     |
| Origin*               | Destination*           | Shipping date*                                                                                                  | Arrival date            |                                               |
| Origin                | Destination            | Shipping date                                                                                                   | Arrival Date            | explosive is completed.                       |
| Product               | Commodity*             | Shipment Description*                                                                                           | SCC                     | explosive is completed.                       |
|                       |                        |                                                                                                    | SEC .                   | ·                                             |
| Pieces*               | Weight* 0.0 Kilogram V | Volume* 0.0 Cubic Meter: •                                                                                      | Forecast Status         | ,                                             |
| U                     | 0.0 Kilogram           | 0.0 Cubic Meters                                                                                                | ,                       |                                               |
| Dimension             |                        |                                                                                                    | ~                       |                                               |
| ULD Type/Group        |                        |                                                                                                    | ~                       |                                               |
| Payment type*         | Pick up point          | Shipment ready time                                                                                             |                         |                                               |
|                       | Pick up Point          | £                                                                                                    | Shipment Ready Time     | Click the Additional Info tab to capture      |
| Handling Info.        |                        | Remarks                                                                                                    |                         | more information.                             |
| Handling Info         |                        | Remarks                                                                                                    |                         | *Particular codes, DG codes or COL/           |
|                       |                        |                                                                                                    |                         | FRO, are required to display this tab.        |
| Additional Info       |                        |                                                                                                    | Reset <b>≎</b> Next→    | FNO, are required to display this tab.        |
|                       | Booking                |                                                                                                    |                         |                                               |
|                       | DOOKING                |                                                                                                    |                         |                                               |
|                       | Shipment               | Itinerary                                                                                                    | Additional              | Info Summary                                  |
|                       |                        |                                                                                                    |                         |                                               |
|                       | Capture Dangerous Goo  | ods Details                                                                                                    |                         |                                               |
|                       |                        |                                                                                                    | Dedie                   |                                               |
|                       | UNID NO PSN            | Class SCC CA                                                                                                    | Radio<br>O Active PG PI | No of Sub<br>Pkg TI/Net Qty Per Pkg Risk1 SCC |
|                       | 1845 🔳 Carbo           |                                                                                                    |                         |                                               |
|                       | 1845 🔳 Carbo           | 9 ICE                                                                                                    | <b>v</b> 954            | 1 10 •                                        |
|                       | 4                      |                                                                                                    |                         | •                                             |
|                       | Capture Cool and Froze | n Details                                                                                                    |                         |                                               |
|                       | Cool Facility          | Freezer Fa                                                                                                    | acility                 |                                               |
|                       | Cool Facility          | ÷ Freezer                                                                                                    | Facility 2              |                                               |
| pture the DG details. |                        |                                                                                                    |                         |                                               |
|                       |                        |                                                                                                    |                         |                                               |
|                       | Complementary SCC De   | etails                                                                                                    |                         |                                               |
|                       | 000.0-4-               |                                                                                                    | Weight (Kilogram)       |                                               |
|                       | SCC Code               |                                                                                                    |                         |                                               |
|                       | SCC Code               |                                                                                                    |                         |                                               |
|                       | ICE                    |                                                                                                    | Weight                  |                                               |
|                       |                        |                                                                                                    | Weight                  |                                               |
|                       |                        |                                                                                                    | Weight                  | ►<br>Reset                                    |

Capturing DG information / eSPICA Manual

### Booking a Temperature shipment (without Dry Ice)

|                 |       |          |            |               |            |          |                 |             |        | 1 Input the particular codes,            |
|-----------------|-------|----------|------------|---------------|------------|----------|-----------------|-------------|--------|------------------------------------------|
| Booking         |       |          |            |               |            |          |                 |             |        | COL or FRO.                              |
| Shipmer         | at    |          | Itir       | nerary        |            |          | Summary         |             |        | *COL = keep cool / FRO =                 |
| omprici         |       |          |            | lotury        |            |          | ounnury         |             |        | frozen                                   |
| AWB No          |       |          |            |               |            |          |                 |             |        | "SPX" code is required in                |
| 205             |       |          | New/List 🗮 |               |            |          | Search Templa   | ite         |        | case of screening for                    |
| Origin*         | Desti | nation*  |            | Shipping date | e*         |          | Arrival date    |             |        | explosive is completed.                  |
| Origin          | Dest  | ination  |            | Shipping da   | te         | Ê        | Arrival Date    |             | Ê      |                                          |
| Product         | Comr  | nodity*  |            | Shipment De   | scription* |          | SCC             |             |        |                                          |
| Product         | Com   | modity   |            | Shipment D    | escription |          | SCC             | •           | ÷      |                                          |
| Pieces*         | Weigl | ht*      |            | Volume*       |            |          | Forecast Status | 3           |        |                                          |
| 0               | 0.0   |          | Kilogram 🔹 | 0.0           | Cubic N    | leter: • |                 |             | •      |                                          |
| Dimension       |       |          |            |               |            |          |                 |             | ~      |                                          |
| ULD Type/Group  |       |          |            |               |            |          |                 |             | ~      |                                          |
| Payment type*   | Pick  | ıp point |            | Shipment rea  | dy time    |          |                 |             |        |                                          |
| PP              |       | up Point |            | Shipment rea  | idy unie   |          | Shipment Rea    | dy Time     | è      |                                          |
| Handling Info.  |       |          |            | Remarks       |            |          |                 |             |        |                                          |
| Handling Info   |       |          |            | Remarks       |            |          |                 |             |        | Click the Additional Info tab to capture |
|                 |       |          |            |               |            |          |                 |             |        | more information.                        |
| Additional Info |       |          |            |               |            |          | Res             | et <b>2</b> | Next > | *Particular codes, DG codes or COL/      |
|                 |       |          |            |               |            |          |                 |             |        | FRO, are required to display this tab.   |

② For the Cool Facility (Frozen Booking facility) column, input the sirport code which the shipment should be located in freezer.

If there are multiple temperature available in that airport, it is possible to specify the temperature.

Additional Info Shipment Itinerary Summarv Capture Dangerous Goods Details 1845 🔳 Carbon ( 🔻 9 ICE • 954 1 10 Cool Facility Freezer Facility ÷ Cool Facility Freezer Facility Complementary SCC Details ICE Weight ÷ Previous Reset**∂** Next→

Booking a Temperature shipment (without Dry Ice) / eSPICA Manual

## Booking a Temperature shipment (with Dry Ice)

| E Booking Shipment                                                                                                 | R                                                                                  | inerary                                                                 | Summary                                           | <ul> <li>① Input the particular codes,</li> <li>COL or FRO.</li> <li>*COL = keep cool / FRO = frozen</li> </ul> |
|----------------------------------------------------------------------------------------------------|------------------------------------------------------------------------------------|-------------------------------------------------------------------------|---------------------------------------------------|----------------------------------------------------------------------------------------------------|
| AWB No 205 Origin* Origin Product Product                                                                          | New/List III       Destination*       Destination       Commodity*       Commodity | Shipping date* Shipping date Shipment Description* Shipment Description | Search Template Arrival date Arrival Date SCC SCC | "SPX" code is required in<br>case of screening for<br>explosive is completed.                                   |
| Pieces* 0 Dimension ULD Type/Group                                                                                 | Weight* 0.0 Kilogram •                                                             |                                                                         | Forecast Status                                   |                                                                                                    |
| Payment type* PP  Handling Info. Handling Info Additional Info                                                     | Pick up Point<br>Pick up Point                                                     | Shipment ready time                                                     | Shipment Ready Time                               | Click the Additional Info tab to capture<br>more information.<br>*Particular codes, DG codes or COL/            |
| Capture the DG details,<br>UNID No., PSN, Classe                                                                   | BOOKING                                                                            | Itinerary<br>Goods Details                                              | Additional Info                                   | FRO, are required to display this tab.                                                                          |
| For the Cool Facility (Fr<br>facility) column, input<br>airport code which<br>shipment should be locat<br>freezer. | t the the                                                                          | N Class SCC CAO                                                         | Active PG PI P<br>954                             | o of Sub<br>kg TI/Net Qty Per Pkg Risk1 SCC<br>1 10 • .                                                         |
| Total amount of Dry Ice w<br>automatically calculated b<br>on the information capture<br>Step $2$ .                | scc Code                                                                           |                                                                         | Weight (Kilogram)<br>Weight                       |                                                                                                    |
|                                                                                                    | <b>←</b> Previous                                                                  |                                                                         |                                                   | Reset <b>⊘</b> Next→                                                                                            |

Booking a Temperature shipment (with Dry Ice) / eSPICA Manual

Screen : Booking – Summary tab

|                                                    | res                       | pective tab to ec   | lit infori | nation.                                           |             |                       |                |
|----------------------------------------------------|---------------------------|---------------------|------------|---------------------------------------------------|-------------|-----------------------|----------------|
|                                                    |                           |                     |            |                                                   |             |                       |                |
| <b>E Booking</b>                                   |                           |                     |            |                                                   |             |                       | 205-10004002   |
|                                                    | Shipment                  |                     | Itinerar   | /                                                 |             | Summary               | 203-10004002   |
|                                                    |                           |                     |            |                                                   |             | -                     |                |
| Shipment Details                                   |                           | <b>Ø</b> €          | dīt        | Rating And Charges                                |             |                       |                |
| NRT-LAX                                            |                           | 10<br>Pieces        |            | 66800.00<br>Freight Charges                       |             | 6513<br>Other Charges |                |
| CNSL<br>Commodity                                  | Agent Code                | 100Kg               |            | Rate type : MARKET                                |             | other onarges         |                |
| GEN<br>Product                                     |                           | Weight              |            | Rate :400.000                                     |             |                       |                |
|                                                    |                           |                     |            | <ul> <li>Spot rate required</li> </ul>            |             |                       |                |
| Flight Details                                     |                           | ØE                  | dit        | Charge                                            | Rate 400.0  | JPY                   | •              |
| NH0006                                             | 28-Dec-201                | 6 17:00(S)-09:45(S) |            |                                                   |             |                       | 73313.0 JPY    |
| NRT-LAX                                            |                           |                     |            |                                                   |             |                       | Total Charges  |
| Participant Details                                |                           |                     |            |                                                   |             |                       |                |
| Falucipant Details                                 |                           |                     |            | Additional Info                                   |             |                       | <b>C</b> ₽Edit |
| Remarks                                            |                           | (2)E                | dīt        | Total number of UNIDs:<br>Total number of Pkgs. : | 0<br>0      |                       |                |
| Remarks                                            |                           |                     |            |                                                   |             |                       |                |
| Subscribe Notificatio                              | n                         |                     |            |                                                   |             |                       |                |
|                                                    |                           |                     |            |                                                   |             |                       |                |
| Booking                                            | <u>^</u>                  | Email               | •          | Add                                               |             |                       |                |
| Shipment a                                         | ccepted                   | Email               |            |                                                   |             |                       |                |
| Departed                                           |                           |                     |            |                                                   |             |                       |                |
| <ul> <li>Arrived</li> <li>Received from</li> </ul> | an ficht                  |                     |            |                                                   |             |                       |                |
|                                                    | •                         |                     |            |                                                   |             |                       |                |
|                                                    |                           |                     |            |                                                   |             |                       |                |
|                                                    |                           |                     |            |                                                   |             |                       |                |
| Save AWB Data                                      |                           |                     |            | Book 🕀 Print                                      | Cancel Book | ing                   |                |
|                                                    |                           |                     |            |                                                   |             |                       |                |
|                                                    |                           |                     |            | L                                                 |             | 7                     |                |
|                                                    | I                         |                     | I          |                                                   |             | I                     |                |
|                                                    | f notifications to receiv | -                   |            | a booking based                                   |             | Enter email a         |                |
|                                                    | ed / Delivered / Received | ed from flight /    | input      | information.                                      |             | receive notific       | cation.        |
| Shipment accepte                                   | u / Transierreu)          |                     |            |                                                   |             |                       |                |

Click Edit in each field and jump to the

Make/Update Reservation 4 / eSPICA Manual

#### Flight Search

Screen : Flight Search

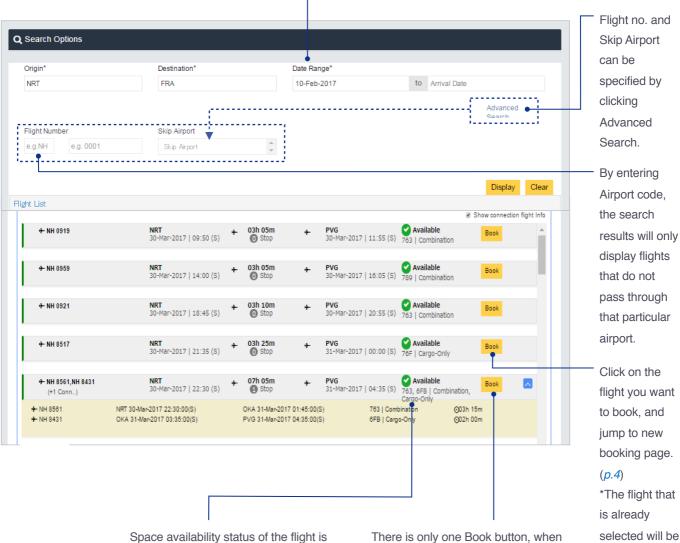

You can search by just entering the Shipping Date

Space availability status of the flight is displayed.

There is only one Book button, when multiple flights are displayed.

displayed.

# List Bookings

View bookings associated with Login ID.

|                                             |                                          |                                      |                       |         | The followi<br>conditions           |
|---------------------------------------------|------------------------------------------|--------------------------------------|-----------------------|---------|-------------------------------------|
| <b>≣</b> List Bookings                      |                                          |                                      |                       |         |                                     |
| Origin                                      | Destination                              | Date Range                           |                       |         | be specifie                         |
| Origin                                      | Destination                              | 31-Jan-2017                          | to 02-Feb-2017        |         | clicking                            |
|                                             |                                          |                                      | Advance<br>Search     | ed      | - Advanced                          |
| AWB No                                      | Status                                   | Product                              |                       |         | Search.                             |
| 205 Document No                             | T                                        | Product                              |                       |         | <ul> <li>Status</li> </ul>          |
| NH e.g. 0001                                | Flight Date                              |                                      |                       |         |                                     |
| e.g. 0001                                   |                                          |                                      |                       |         | (Confirme                           |
|                                             |                                          |                                      | Displa                | y Clear | Queued e                            |
|                                             |                                          |                                      | Displa                | y Clear | <ul> <li>Product</li> </ul>         |
| 205 - 17090684<br>NRT- ♣ SFO   02-Feb-2017  | CONSOL<br>CNSL   GEN   GEN               | 3 PCS   98.0 KG   0 m²               | ✓ Confirmed           | ~       | <ul> <li>Flight no</li> </ul>       |
| 205 - 17090791<br>NRT- ♣ SFO   03-Feb-2017  | CONSOL<br>ONSL   GEN   FRZ,RFL,GEN       | 5 PCS   67.0 KG   8 m²               | ✓ Queued              | ~       |                                     |
| 205 - 17090706<br>NRT- ♣- BKK   02-Feb-2017 | CONSOL NEC<br>CNSL   GEN   KOLRFLICE,GEN | 1 PCS   50.0 KG   0.3 m <sup>3</sup> | ✓ Queued              | ~       |                                     |
| 205 - 17091336<br>NRT- ♣ PVG   03-Feb-2017  | CNSI<br>DG   DGR   RFL,GEN               | 1 PCS   50.0 KG   0.1 m <sup>3</sup> | ✓ Queued              | ~ •     | <ul> <li>View deta</li> </ul>       |
| 205 - 17090684<br>NRT- ♣ SFO  02-Feb-2017   | Consol<br>CNSL   GEN   GEN               | 3 PCS   98.0 KG   0 m²               | ✓ Carlimed            | •       | informatio<br>clicking th<br>arrow. |
| NH 0008   NRT - SFO<br>02-Feb-2017          | NRT 3 pcs in Shipmo<br>status            | ent Booked                           | අ Track අ Details 🗙 🕻 | Cancel  |                                     |
| 205 - 17090791                              | CONSOL                                   | 5 PCS   67.0 KG   8 m²               | ✓ Queued              |         |                                     |
| NRT- 🕂 SFO   03-Feb-2017                    | CNSL   GEN   FRZ,RFL,GEN                 | or options readout                   |                       |         |                                     |

List Bookings / eSPICA Manual

# Tracking

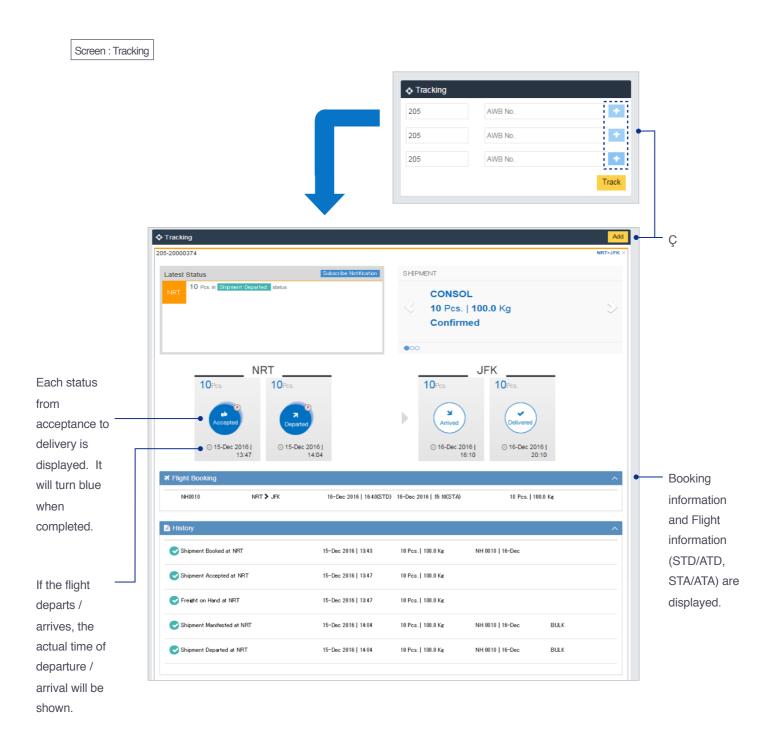

# Capture AWB::Showing screen

| ₿ SPICF                                                                                                    | 1                                                                                                    |                                                                                  |                            |                                              |              |                |                                            |                              |                                |
|----------------------------------------------------------------------------------------------------|----------------------------------------------------------------------------------------------------|----------------------------------------------------------------------------------|----------------------------|----------------------------------------------|--------------|----------------|--------------------------------------------|------------------------------|--------------------------------|
| =                                                                                                    | A Booking                                                                                                    |                                                                                  |                            | My Book                                      |              | Message Boa    |                                            |                              |                                |
| ۵                                                                                                    | Existing booking                                                                                                    |                                                                                  |                            | Wy Door                                      |              | wessage boa    | ia                                         |                              |                                |
| \$                                                                                                    | 205                                                                                                    | AWB No.                                                                          |                            |                                              | > P          | ease visit Mes | sage Board for la                          | test messages.               |                                |
| Q                                                                                                    |                                                                                                    |                                                                                  |                            | New Book                                     | _            |                | 2                                          |                              |                                |
| 4                                                                                                    |                                                                                                    |                                                                                  |                            |                                              |              |                |                                            | Go to M                      | essage Board                   |
|                                                                                                    | ortal Capture AWB So                                                                                                    |                                                                                  |                            |                                              | _            |                |                                            |                              |                                |
|                                                                                                    | Q Flight Searc                                                                                                    | :h                                                                               |                            |                                              |              | Tracking       |                                            |                              | _                              |
|                                                                                                    | Origin                                                                                                    |                                                                                  | Destination<br>Destination |                                              | 20           | 5              | AWB No.                                    |                              | +                              |
| ⊠<br>ເ∕                                                                                                    | Shipping Date                                                                                                    |                                                                                  | Arrival Date               |                                              |              |                |                                            |                              | Track                          |
| _<br>                                                                                                    | Shipping Date                                                                                                    | <b>#</b>                                                                         | Arrival Date               |                                              | <b>#</b>     |                |                                            |                              |                                |
|                                                                                                    |                                                                                                    |                                                                                  |                            | Sea                                          | rch          |                |                                            |                              |                                |
| _                                                                                                    |                                                                                                    |                                                                                  |                            | _                                            | _            |                |                                            |                              |                                |
|                                                                                                    |                                                                                                    |                                                                                  |                            |                                              |              |                |                                            |                              |                                |
|                                                                                                    |                                                                                                    |                                                                                  |                            |                                              | Init         | ial scre       | en will s                                  | now up                       |                                |
| 0 spice                                                                                                    |                                                                                                    |                                                                                  |                            |                                              | Init         | ial scre       | en will s                                  | now up                       |                                |
|                                                                                                    | tit Capture AWE                                                                                                    | 3                                                                                |                            |                                              | Init         | ial scre       | een will s                                 | now up                       |                                |
| *                                                                                                    |                                                                                                    | _                                                                                | Additional                 | Info                                         | Init         |                | een will s                                 | Now up                       |                                |
|                                                                                                    | E Capture AWE Shipment & Pa                                                                                                    | articipants                                                                      | Additional                 | Info                                         |              |                | een will s                                 |                              |                                |
| *                                                                                                    | Capture AWE                                                                                                    | articipants                                                                      | Additional                 | Info                                         |              |                | een will s                                 |                              |                                |
| *<br>*<br>*                                                                                                    | H Capture AWE<br>Shipment & Pa<br>Shipment Details                                                                                                    | articipants<br>S                                                                 | Additional<br>w/List ≡     | Info                                         |              |                | een will s                                 |                              |                                |
| ■<br>*<br>\$<br>¢                                                                                                    | Shipment Details                                                                                                    | articipants<br>S                                                                 | w/List ≔                   | Info                                         |              |                | een will s                                 |                              |                                |
| <ul> <li>#</li> <li>▲</li> <li>◇</li> <li>Q</li> <li>√</li> <li>✓</li> <li>✓</li></ul> | Capture AWE Shipment & Pa Shipment Details AWB No 205                                                                                                    | articipants<br>S                                                                 | w/List ा⊒<br>n Sł          |                                              |              | nary           | een will s                                 |                              |                                |
| <ul> <li>#</li> <li>▲</li> <li>◇</li> <li>Q</li> <li>√</li> <li>№</li> <li>№</li> <li>№</li> </ul>                                                                                                    | Capture AWE Shipment & Pa Shipment Details AWB No 205 Origin                                                                                                    | articipants<br>s<br>Nev<br>Destination                                           | w/List ा⊒<br>n Sł          | nipping Date                                 | Sum          | nary           | DV for customs                             |                              | ocuments                       |
| # ≗ ∻ ¢ ≮ № ⊡    ⊠                                                                                                    | Shipment & Pa         Shipment Details         AWB No         205         Origin         Origin                                                                                     | articipants<br>5<br>New<br>Destination                                           | w/List ा⊒<br>n Sł          | nipping Date                                 | Sum          | nary           |                                            | View D                       | ocuments                       |
|                                                                                                    | Capture AWE Shipment & Pa Shipment Details AWB No 205 Origin Origin Product                                                                                                    | articipants<br>s<br>Destination<br>SCC                                           | w/List ा⊒<br>n Sł          | nipping Date                                 | Sum          | Routing        | DV for customs                             | View D                       | ocuments                       |
| # ≗ ∻ ¢ ≮ № ⊡    ⊠                                                                                                    | Capture AWE<br>Shipment & Pa<br>Shipment Details<br>AWB No<br>205<br>Origin<br>Origin<br>Product<br>Product                                                                         | articipants<br>s<br>Destination<br>SCC                                           | w/List ा⊒<br>n Sł          | nipping Date                                 | Sum          | Routing        | DV for customs                             | View D                       | ocuments                       |
|                                                                                                    | Capture AWE<br>Shipment & Pa<br>Shipment Details<br>AWB No<br>205<br>Origin<br>Origin<br>Origin<br>Product<br>Product<br>Remarks                                                    | articipants<br>s<br>Destination<br>SCC                                           | w/List 宣<br>n Sł<br>m Sł   | hipping Date<br>hipping date                 | Sum          | Routing        | DV for customs<br>DV Customs               | View D                       | ocuments                       |
|                                                                                                    | Capture AWE         Shipment & Pa         Shipment Details         AWB No         205         Origin         Origin         Product         Product         Remarks         Remarks | Articipants<br>New<br>Destination<br>SCC<br>SCC                                  | w/List                     | hipping Date<br>hipping date<br>ieces V      | Sumr         | Routing        | DV for customs<br>DV Customs<br>DV Customs | DV for a<br>DV Car           | ocuments                       |
|                                                                                                    | Capture AWE     Shipment & Pa     Shipment Details     AWB No     205     Origin     Origin     Origin     Product     Product     Remarks     Remarks     Commodity                | Articipants  New  Destination  SCC  SCC  Shipment Des                            | w/List                     | hipping Date<br>hipping date<br>ieces V<br>I | Sumr         | Routing        | DV for customs<br>DV Customs<br>DV Customs | View D<br>DV for c<br>DV Cat | ocuments<br>carriage<br>rriage |
|                                                                                                    | Capture AWE     Shipment & Pa     Shipment Details     AWB No     205     Origin     Origin     Origin     Product     Product     Remarks     Remarks     Commodity                | articipants<br>New<br>Destination<br>SCC<br>SCC<br>Shipment Des<br>CommodityDesc | w/List                     | hipping Date<br>hipping date<br>ieces V<br>I | Sumr<br>Sumr | Routing        | DV for customs<br>DV Customs<br>DV Customs | View D<br>DV for c<br>DV Cat | ocuments<br>carriage<br>rriage |

Capture AWB::Showing screen / eSPICA Manual

# Capture AWB::Filling up items

| n : Capture AV | VB :: Shipment F                | Participants  |                 |           |               |                | — (1) Inp       | ut AWB No and click New/L |
|----------------|---------------------------------|---------------|-----------------|-----------|---------------|----------------|-----------------|---------------------------|
| ( <b>P</b> S   | SPICA                           |               |                 |           |               |                |                 |                           |
|                | Capture AW                      | /B            |                 |           |               |                | 205-10          | 000001                    |
| *              | Shipment & F                    |               | Additional Info |           | Summary       |                | View Documen    |                           |
| 4              |                                 |               |                 |           | ,             |                |                 |                           |
| ¢              | Shipment Deta                   | ails          |                 |           |               |                |                 |                           |
| Q              | AWB No                          |               | <b>-</b>        |           |               |                |                 | ② Information             |
| <b>A</b>       | 205 10                          |               | /List I         |           |               |                |                 |                           |
| ß              | Origin                          | Destination   | Shipping D      | ate       | Routing       |                |                 | from Booking              |
|                | NRT                             | ORD           | 06-Jul-20       | 17        | ORD           | NH             |                 | reflected.                |
| ≣              | Product                         | SCC           |                 | s         | CI            | DV for customs | DV for carriage | a                         |
|                | GEN                             | × GEN         |                 | * *       | ٣             | DV Customs     | DV Carriage     |                           |
| 6              | Remarks                         |               |                 |           |               |                |                 |                           |
| ß              | Remarks                         |               |                 |           |               |                |                 | See next pag              |
|                | Commodity                       | Shipment Desc | ription Pieces  | Weight    | /olume UL     | D No           | Dimension       |                           |
|                | Commodity                       | Shipment Dest | inpuori rieces  |           | CE V          | 5140           | Dimension       | how to fill up            |
|                | GEN                             | GENERAL       | 10              | 100.00    | 1.00 Uld No   | N              | Z               | Commodity I               |
|                | Commodity                       | CommodityDesc | 0               | Weight    | /olume ULD No | Dim            | ension 🖸        | +                         |
|                | Commonly                        | Total         | 0               | weight    | OLD NO        | Dim            |                 |                           |
|                | Participant De<br>Agent Details | tails         |                 |           |               |                |                 |                           |
|                |                                 |               | Agent Code      | Agent Nam | ie Agei       | nt IATA Code   | Agent Station   |                           |
|                |                                 |               | CGOAGT          | CARGO A   |               | 9999999        | ΟΟΤΑΚU          |                           |
|                | Shipper Details                 |               |                 |           |               |                |                 |                           |
|                | Shipper Code                    |               | Shipper Name    |           | ldress        |                |                 | ③ Input Shipper           |
|                | C1001                           |               | SORANO          | C         | OTOMO CHO     |                |                 | Consignee                 |
|                | A/C No                          |               | City            |           | ate           | Countr         | у               | information.              |
|                | AccNo                           |               | SAGAMIHARA      | k         | ANAGAWA       | JP             |                 |                           |
|                | ZIP/Postal Code                 |               | Phone Number    |           | nail          |                |                 |                           |
|                | PostalCode                      |               | 8889999         | E         | mail          |                |                 | Mandatory ite             |
|                | Consignee Detai                 |               |                 |           |               |                |                 | · Name                    |
|                | Consignee Code                  | •             | Consignee Name  |           | ldress        |                |                 | · Address1                |
|                | C1001                           |               | SORANO US       | C         | UEENS         |                |                 |                           |
|                | A/C No                          |               | City            |           | ate           | Countr         | у               | · City                    |
|                | Acc.No                          |               | NY              | Ν         | IY            | US             |                 | · State                   |
|                | ZIP/Postal Code                 |               | Phone Number    |           | nail          |                |                 | · Country                 |
|                | PostalCode                      |               | 8887777888      |           | mail          |                |                 |                           |
|                |                                 |               |                 |           |               |                |                 | · ZIP Postal c            |
|                |                                 |               |                 |           |               |                | Reset N         |                           |
|                |                                 |               |                 |           |               |                |                 | 4 Click Next.             |

Capture AWB::Filling up items / eSPICA Manual

# Capture AWB::Fill up Commodity line

Screen : Capture AWB :: Shipment Participants

| Capture /       |                     |                      |                        |                |                   |                         |                              |            | 205-100      | _            |          |                 |
|-----------------|---------------------|----------------------|------------------------|----------------|-------------------|-------------------------|------------------------------|------------|--------------|--------------|----------|-----------------|
| Shipment        | & Participants      | Ad                   | Iditional Info         |                | Summa             | ary                     |                              | Vie<br>Vie | w Documents  | 5            |          |                 |
| Shipment D      | etails              |                      |                        |                |                   |                         |                              |            |              |              |          |                 |
| AWB No          |                     |                      |                        |                |                   |                         |                              |            |              |              |          |                 |
| 205             | 10000001            | New/List 🔳           |                        |                |                   |                         |                              |            |              |              |          |                 |
| Origin          | Des                 | tination             | Shipping Dat           | te             |                   | Routing                 |                              |            |              |              |          |                 |
| NRT             | OR                  | D                    | 06-Jul-2017            |                | <b>#</b>          | ORD                     | NH                           |            |              |              |          |                 |
|                 |                     |                      |                        |                |                   |                         |                              |            |              |              |          |                 |
| Product         | SCO                 |                      |                        |                | SCI               | •                       | DV for customs               |            | for carriage |              |          |                 |
| GEN             | ~                   | GEN                  |                        | *              |                   | •                       | DV Customs                   | D          | / Carriage   |              |          |                 |
| Remarks         |                     |                      |                        |                |                   |                         |                              |            |              | -            | Click D  | imensio         |
| Remarks         |                     |                      |                        |                |                   |                         |                              |            |              |              | you ne   | ed to           |
| Commodity       | Shipme              | nt Description       | Pieces                 | Weight<br>KC v | Volume<br>CE v    | ULD                     | No                           | Dimension  |              |              | capture  | dimen           |
|                 |                     |                      |                        |                |                   |                         |                              |            |              |              |          |                 |
| GEN             | GENERAL             | _                    | 10                     | 100.00         | 1.00              | Uld No                  |                              |            | ß            | ×            |          |                 |
| Commodity       | Commodit            | yDesc                | 0                      | Weight         | Volume            | ULD No                  | т                            | nension    | Ľ            | : <u>+</u> + | Click "- | -" if you       |
|                 | То                  | tal                  | 10                     | 100.0          | 1.0               |                         |                              |            |              |              | need to  | o captur        |
|                 |                     |                      |                        |                |                   |                         |                              |            |              |              |          |                 |
|                 |                     |                      |                        |                |                   |                         |                              |            |              |              | multiple | Ð               |
|                 |                     |                      |                        |                |                   |                         |                              | _          |              |              |          |                 |
|                 |                     |                      |                        |                |                   |                         |                              | •          |              |              |          |                 |
|                 |                     | 0                    | _                      | _              |                   |                         |                              |            |              |              |          |                 |
| itional Info    |                     | Summary              |                        |                |                   | iew Documer             | ts                           |            |              |              |          |                 |
| tional Info     |                     | Summary              |                        |                |                   | iew Documer             | ts                           |            |              | UA Caroo     |          |                 |
|                 | imensions           | Summary              |                        |                |                   | ïew Documer             | ts                           |            |              | NA Cano      |          |                 |
|                 | imensions           | Summary              |                        |                |                   | fiew Documer            | ts                           |            |              |              |          |                 |
| D               | imensions<br>Pieces | Weight               | Length                 | Width          | Heig              | ht \                    | /olume Ti                    | Itable     | Actions      |              |          |                 |
| D               |                     |                      | Length<br>(Centimeter) | Width          | Heig              | ht \                    |                              | Itable     |              |              |          |                 |
| D               | Pieces              | Weight<br>(Kilogram) | (Centimeter)           | (Centime       | Heig<br>ter) (Cen | ht \<br>timeter) (      | Yolume Ti<br>Cubic<br>neter) | Itable     |              |              |          |                 |
| D               |                     | Weight               |                        |                | Heig              | ht \<br>timeter) (      | Yolume Ti<br>Cubic           | Itable     |              |              |          |                 |
| D               | Pieces              | Weight<br>(Kilogram) | (Centimeter)           | (Centime       | Heig<br>ter) (Cen | ht \<br>timeter) (      | Yolume Ti<br>Cubic<br>neter) | Itable     |              |              |          |                 |
| D               | Pieces              | Weight<br>(Kilogram) | (Centimeter)           | (Centime       | Heig<br>ter) (Cen | ht \<br>timeter) (      | Yolume Ti<br>Cubic<br>neter) | Itable     |              |              |          |                 |
| D               | Pieces              | Weight<br>(Kilogram) | (Centimeter)           | (Centime       | Heig<br>ter) (Cen | ht \<br>timeter) (      | Yolume Ti<br>Cubic<br>neter) | Itable     |              |              |          |                 |
| D               | Pieces<br>0         | Weight<br>(Kilogram) | (Centimeter)           | (Centime       | Heig<br>ter) (Cen | ht \<br>timeter) (<br>r | Yolume Ti<br>Cubic<br>neter) | Itable     |              |              |          |                 |
| D               | Pieces              | Weight<br>(Kilogram) | (Centimeter)           | (Centime       | Heig<br>ter) (Cen | ht \<br>timeter) (      | Yolume Ti<br>Cubic<br>neter) |            | Actions      | ×            |          |                 |
| Shippi<br>28-Ju | Pieces<br>0         | Weight<br>(Kilogram) | (Centimeter)           | (Centime       | Heig<br>ter) (Cen | ht \<br>timeter) (<br>r | Yolume Ti<br>Cubic<br>neter) |            | Actions      |              |          | e<br>odity line |
| Shippi<br>28-Ju | Pieces<br>0         | Weight<br>(Kilogram) | (Centimeter)           | (Centime       | ter) Heig<br>(Cen | ht \<br>timeter) (<br>r | Yolume Ti<br>Cubic<br>neter) |            | Actions      | ×            |          |                 |

Capture AWB::Fill up Commodity line / eSPICA Manual

# Capture AWB::Fill up OCI line

Screen : Capture AWB :: Additional info

5 Press to add line if you need.

| 0 SPICA                                |                    |                                                                 |                 |                     |                |
|----------------------------------------|--------------------|-----------------------------------------------------------------|-----------------|---------------------|----------------|
| Capture AWB                            |                    |                                                                 |                 | 205-                | -10000001      |
| Shipment & Participants Addit          | tional Info        | Summary                                                         |                 | View Docu           |                |
| Accounting & Info                      | +                  | Other & Customs Infor<br>ISO CountryCode                        | Customs Info Id | Supp.Custom<br>Info | s Next         |
| ⑤ No need to fill up.           ⑥ name | For Chi            | inese Customs                                                   | -               |                     | ck to go to ne |
|                                        |                    |                                                                 | <b>.</b> +      |                     |                |
| SO Country Code<br>nfo id              | SHP = S<br>CNE = 0 | r code for this pa<br>Shipper<br>Consignee<br>Also notified par | n               |                     |                |
| Customs info id                        |                    | der Identificatior<br>horized Econom                            |                 |                     |                |
| Supp. Customs Info                     | For Ja             | ation code<br>apanese compa<br>merican compa                    |                 |                     |                |

#### Capture AWB::Saving captured information

#### Screen : Capture AWB :: Summary

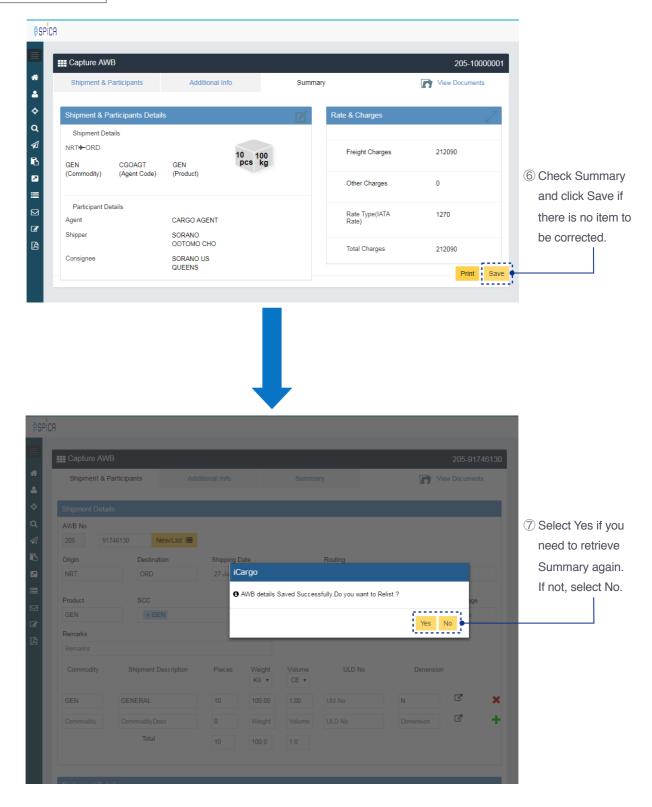

Capture AWB::Saving captured information / eSPICA Manual

# Capture HAWB::Showing screen

| Screen : Menu |               |                        |                            |                   | Select Portal                   | Capture HAWB Screer |
|---------------|---------------|------------------------|----------------------------|-------------------|---------------------------------|---------------------|
| -             | 000100        |                        |                            |                   |                                 | -                   |
|               | <b>QSPICA</b> |                        |                            |                   |                                 |                     |
|               |               | 🕼 Elooking             | My Booking                 | Message Boar      | rd                              |                     |
|               | 4             | Existing booking       |                            |                   |                                 |                     |
|               | \$            | 205 AWB No             | ). 💙                       | Please visit Mes  | sage Board for latest messages. |                     |
| •             | ۹             |                        | New Booking                |                   |                                 |                     |
|               | ∕             |                        |                            |                   | Go to Message Board             |                     |
|               | 6             |                        |                            |                   |                                 |                     |
|               |               | al Capture HAWB Screen | <b>D</b> <i>i i i</i>      | 💠 Tracking        |                                 |                     |
|               |               | Origin<br>Origin       | Destination<br>Destination | 205               | AWB No. +                       |                     |
|               | ⊠<br>了        | Shipping Date          | Arrival Date               |                   | Track                           |                     |
|               |               | Shipping Date          | Arrival Date               |                   |                                 |                     |
|               |               |                        | Search                     |                   |                                 |                     |
|               |               |                        |                            |                   |                                 |                     |
|               |               |                        |                            |                   |                                 |                     |
|               |               |                        |                            |                   |                                 |                     |
|               |               |                        |                            |                   |                                 |                     |
|               |               |                        |                            | Initial scre      | en will show up.                |                     |
|               |               |                        |                            |                   |                                 |                     |
|               |               |                        |                            |                   |                                 |                     |
|               |               |                        |                            |                   |                                 |                     |
|               | <b>ØSPICA</b> |                        |                            |                   |                                 |                     |
|               |               |                        |                            |                   |                                 |                     |
|               |               | Capture HAWB           |                            |                   |                                 |                     |
|               | *             | Shipment Details       |                            |                   | ~                               |                     |
|               |               |                        |                            |                   |                                 |                     |
|               | <b>*</b>      | 205                    | HAWB No.                   |                   | List 🗮 New                      |                     |
|               |               | Origin                 | Destination                |                   | SCC                             |                     |
|               | ⊿<br>Ъ        | Origin                 | Destination                |                   | SCC *                           |                     |
|               | •             | Pieces<br>Pieces       | Weight                     | Kilogram 🔻        | SLAC Pieces                     |                     |
|               | _             | Shipment Descriptions  |                            |                   |                                 |                     |
|               |               | Shipment Description   |                            |                   |                                 |                     |
| c             | 6             |                        |                            |                   |                                 |                     |
|               |               |                        |                            |                   |                                 |                     |
|               |               |                        |                            |                   |                                 |                     |
|               |               | Participant Details    |                            |                   | ^                               |                     |
|               |               | Shipper Details        |                            | Consignee Details |                                 |                     |
|               |               | Same as MAWB           |                            | Same as MAWB      |                                 |                     |
|               |               | Shipper Code           | Shipper Name               | Consignee Code    | Consignee Name                  |                     |
|               |               | Shipper Code           | Shipper Name               | Consignee Code    | Consignee Name                  |                     |
|               |               | Address1               |                            | Address1          |                                 |                     |
|               |               | Address1               |                            | Address1          |                                 |                     |

Capture HAWB::Showing screen / eSPICA Manual

#### Capture HAWB::Inputting MAWB No

Screen : Capture HAWB

| 00100   |                       |                 |                 | ① Input MAWB No |
|---------|-----------------------|-----------------|-----------------|-----------------|
|         |                       |                 |                 | and click List. |
| ØSPIC   | CA                    |                 |                 |                 |
|         |                       |                 |                 |                 |
|         | E Capture HAWB        |                 |                 |                 |
| *       |                       |                 |                 |                 |
| 4       | Shipment Details      |                 |                 | <u>^</u>        |
| ٠       | 205 10000001          | HAWB No.        | List 🗮 New      |                 |
| Q       | Origin                | Destination     | scc             |                 |
|         | Origin                | Destination     | SCC             | *<br>*          |
| ъ       | Pieces                | Weight          | SLAC Pieces     |                 |
|         | Pieces                | Weight Kilogram | n 🔻 SLAC Pieces |                 |
|         | Shipment Descriptions |                 |                 |                 |
|         | Shipment Description  |                 |                 |                 |
| <b></b> |                       |                 |                 |                 |
| ß       |                       |                 |                 |                 |
|         |                       |                 |                 |                 |

| ≣ Capture HAWB        |                        |                                        |    |
|-----------------------|------------------------|----------------------------------------|----|
|                       |                        |                                        |    |
| Shipment Details      |                        |                                        |    |
| 205 10000001          |                        | ▼ List 🗮 New                           |    |
| Origin                | Destination            | SCC                                    |    |
| NRT                   | ORD                    | × GEN                                  |    |
| Pieces                | Weight                 | SLAC Pieces                            |    |
| 10                    | 100.0 iCargo           |                                        |    |
| Shipment Descriptions | O The AWB is not a con | sol. Do you want to mark it as consol? |    |
| GENERAL               |                        |                                        |    |
|                       |                        | Yes                                    | No |
|                       |                        |                                        | _  |
|                       |                        |                                        |    |
|                       |                        |                                        |    |
|                       |                        |                                        |    |

2 Click Yes to make it Consolidated AWB.

Capture HAWB::Inputting MAWB No / eSPICA Manual

# Capture HAWB::Filling up items

Screen : Capture HAWB

|                                                                                                    |                                                                 |                                                                                                    |                                                                               | ③ Input HAW                                                                                                    |
|----------------------------------------------------------------------------------------------------|-----------------------------------------------------------------|----------------------------------------------------------------------------------------------------|-------------------------------------------------------------------------------|----------------------------------------------------------------------------------------------------|
| 1                                                                                                    |                                                                 |                                                                                                    |                                                                               |                                                                                                    |
|                                                                                                    |                                                                 |                                                                                                    |                                                                               |                                                                                                    |
| E Capture HAWB                                                                                                    |                                                                 |                                                                                                    |                                                                               |                                                                                                    |
| Shipment Details                                                                                                    |                                                                 |                                                                                                    |                                                                               | ~                                                                                                    |
| 205 10000001                                                                                                    | CG00001                                                         | •                                                                                                    | List 🧮 New                                                                    |                                                                                                    |
|                                                                                                    |                                                                 | •                                                                                                    |                                                                               |                                                                                                    |
| Origin                                                                                                    | Destination                                                     |                                                                                                    | SCC                                                                           | A                                                                                                    |
| NRT                                                                                                    | ORD                                                             |                                                                                                    | × GEN                                                                         | ·                                                                                                    |
| Pieces                                                                                                    | Weight                                                          |                                                                                                    | SLAC Pieces                                                                   |                                                                                                    |
| 2                                                                                                    | 20                                                              | Kilogram 🔻                                                                                                    | 0                                                                             | Origin/Destina                                                                                                  |
| Shipment Descriptions                                                                                                    |                                                                 |                                                                                                    |                                                                               | are reflected f                                                                                                 |
| GENERAL                                                                                                    |                                                                 |                                                                                                    |                                                                               | MAWB.                                                                                                    |
|                                                                                                    |                                                                 |                                                                                                    |                                                                               |                                                                                                    |
|                                                                                                    |                                                                 |                                                                                                    |                                                                               |                                                                                                    |
|                                                                                                    |                                                                 |                                                                                                    |                                                                               | Check it if shi                                                                                                 |
| Participant Details                                                                                                    |                                                                 |                                                                                                    |                                                                               | or consignee                                                                                                    |
|                                                                                                    |                                                                 |                                                                                                    |                                                                               | same as MAV                                                                                                    |
| Shipper Details                                                                                                    |                                                                 |                                                                                                    |                                                                               |                                                                                                    |
| Same as MAWB                                                                                                    |                                                                 | Consignee Details Same as MAWB                                                                                                    |                                                                               |                                                                                                    |
| Same as MAWB                                                                                                    | Shipper Name                                                    |                                                                                                    | Consignee Name                                                                | ④ Input Shipp                                                                                                   |
|                                                                                                    | Shipper Name<br>SORANO                                          | Same as MAWB                                                                                                    |                                                                               | <ul> <li>④ Input Shipp</li> <li>Consignee</li> </ul>                                                            |
| Shipper Code                                                                                                    |                                                                 | Same as MAWB                                                                                                    | Consignee Name                                                                | Consignee                                                                                                    |
| Shipper Code                                                                                                    |                                                                 | Same as MAWB Consignee Code                                                                                                    | Consignee Name                                                                | - i -                                                                                                    |
| Shipper Code<br>C1001<br>Address1                                                                                                    |                                                                 | Same as MAWB Consignee Code<br>C1001<br>Address1                                                                                          | Consignee Name                                                                | Consignee                                                                                                    |
| Shipper Code<br>C1001<br>Address1<br>MINAMI                                                                                                    |                                                                 | Same as MAWB<br>Consignee Code<br>C1001<br>Address1<br>SUN STREET                                                                         | Consignee Name                                                                | Consignee<br>information<br>Mandatory                                                                           |
| Shipper Code<br>C1001<br>Address1<br>MINAMI<br>Address2                                                                                                    |                                                                 | Same as MAWB<br>Consignee Code<br>C1001<br>Address1<br>SUN STREET<br>Address2                                                             | Consignee Name                                                                | Consignee<br>information<br>Mandatory<br>· Name                                                                 |
| Shipper Code<br>C1001<br>Address1<br>MINAMI<br>Address2<br>Address2                                                                                        | SORANO                                                          | Same as MAWB<br>Consignee Code<br>C1001<br>Address1<br>SUN STREET<br>Address2<br>Address2                                                 | Consignee Name<br>SKYS                                                        | Consignee<br>information<br>Mandatory<br>· Name<br>· Address1                                                   |
| Shipper Code<br>C1001<br>Address1<br>MINAMI<br>Address2<br>Address2<br>City<br>SAGAMIHARA                                                                  | SORANO                                                          | Same as MAWB<br>Consignee Code<br>C1001<br>Address1<br>SUN STREET<br>Address2<br>Address2<br>City<br>CHI                                  | Consignee Name<br>SKYS<br>State                                               | Consignee<br>information<br>Mandatory<br>· Name                                                                 |
| Shipper Code<br>C1001<br>Address1<br>MINAMI<br>Address2<br>Address2<br>City                                                                                | SORANO<br>State<br>State                                        | Same as MAWB<br>Consignee Code<br>C1001<br>Address1<br>SUN STREET<br>Address2<br>Address2<br>City                                         | Consignee Name SKYS State IL                                                  | Consignee<br>information<br>Mandatory<br>· Name<br>· Address1                                                   |
| Shipper Code<br>C1001<br>Address1<br>MINAMI<br>Address2<br>Address2<br>City<br>SAGAMIHARA<br>Country<br>JP                                                 | SORANO<br>State<br>State<br>ZIP/Postal Code<br>6669999          | Same as MAWB<br>Consignee Code<br>C1001<br>Address1<br>SUN STREET<br>Address2<br>Address2<br>City<br>CHI<br>CHI<br>Country<br>US          | Consignee Name SKYS State IL ZIP/Postal Code 77777777                         | Consignee<br>information<br>Mandatory<br>· Name<br>· Address1<br>· City                                         |
| Shipper Code<br>C1001<br>Address1<br>MINAMI<br>Address2<br>Address2<br>City<br>SAGAMIHARA<br>Country                                                       | SORANO<br>State<br>State<br>ZIP/Postal Code                     | Same as MAWB<br>Consignee Code<br>C1001<br>Address1<br>SUN STREET<br>Address2<br>City<br>CHI<br>CHI<br>Country                            | Consignee Name<br>SKYS<br>State<br>IL<br>ZIP/Postal Code                      | Consignee<br>information<br>Mandatory<br>· Name<br>· Address1<br>· City<br>· State                              |
| Shipper Code<br>C1001<br>Address1<br>MINAMI<br>Address2<br>Address2<br>City<br>SAGAMIHARA<br>Country<br>JP<br>Phone number<br>Phone Number                 | SORANO<br>State<br>State<br>ZIP/Postal Code<br>6669999<br>Email | Same as MAWB<br>Consignee Code<br>C1001<br>Address1<br>SUN STREET<br>Address2<br>Address2<br>City<br>CHI<br>COuntry<br>US<br>Phone number | Consignee Name<br>SKYS<br>State<br>IL<br>ZIP/Postal Code<br>77777777<br>Email | Consignee<br>information<br>Mandatory<br>· Name<br>· Address1<br>· City<br>· State<br>· Country                 |
| Shipper Code<br>C1001<br>Address1<br>MINAMI<br>Address2<br>Address2<br>City<br>SAGAMIHARA<br>Country<br>JP<br>Phone number<br>Phone number<br>Phone Number | SORANO<br>State<br>State<br>ZIP/Postal Code<br>6669999<br>Email | Same as MAWB<br>Consignee Code<br>C1001<br>Address1<br>SUN STREET<br>Address2<br>Address2<br>City<br>CHI<br>COuntry<br>US<br>Phone number | Consignee Name<br>SKYS<br>State<br>IL<br>ZIP/Postal Code<br>77777777<br>Email | Consignee<br>information<br>Mandatory<br>· Name<br>· Address1<br>· City<br>· State<br>· Country                 |
| Shipper Code<br>C1001<br>Address1<br>MINAMI<br>Address2<br>Address2<br>City<br>SAGAMIHARA<br>Country<br>JP<br>Phone number<br>Phone Number                 | SORANO<br>State<br>State<br>ZIP/Postal Code<br>6669999<br>Email | Same as MAWB<br>Consignee Code<br>C1001<br>Address1<br>SUN STREET<br>Address2<br>Address2<br>City<br>CHI<br>COuntry<br>US<br>Phone number | Consignee Name<br>SKYS<br>State<br>IL<br>ZIP/Postal Code<br>77777777<br>Email | Consignee<br>information<br>Mandatory<br>· Name<br>· Address1<br>· City<br>· State<br>· Country<br>· ZIP Postal |
| Shipper Code<br>C1001<br>Address1<br>MINAMI<br>Address2<br>Address2<br>City<br>SAGAMIHARA<br>Country<br>JP<br>Phone number<br>Phone number<br>Phone Number | SORANO<br>State<br>State<br>ZIP/Postal Code<br>6669999<br>Email | Same as MAWB<br>Consignee Code<br>C1001<br>Address1<br>SUN STREET<br>Address2<br>Address2<br>City<br>CHI<br>COuntry<br>US<br>Phone number | Consignee Name<br>SKYS<br>State<br>IL<br>ZIP/Postal Code<br>77777777<br>Email | Consignee<br>information<br>Mandatory<br>· Name<br>· Address1<br>· City<br>· State<br>· Country                 |
| Shipper Code<br>C1001<br>Address1<br>MINAMI<br>Address2<br>Address2<br>City<br>SAGAMIHARA<br>Country<br>JP<br>Phone number<br>Phone number<br>Phone Number | SORANO<br>State<br>State<br>ZIP/Postal Code<br>6669999<br>Email | Same as MAWB<br>Consignee Code<br>C1001<br>Address1<br>SUN STREET<br>Address2<br>Address2<br>City<br>CHI<br>COuntry<br>US<br>Phone number | Consignee Name<br>SKYS<br>State<br>IL<br>ZIP/Postal Code<br>77777777<br>Email | Consignee<br>information<br>Mandatory<br>· Name<br>· Address1<br>· City<br>· State<br>· Country<br>· ZIP Postal |

Capture HAWB::Filling up items / eSPICA Manual

# Capture HAWB::Screen after saved

|                                                                                                    |                              |          |   | <b></b>                               |       | <ul> <li>Click New if</li> </ul> |
|----------------------------------------------------------------------------------------------------|------------------------------|----------|---|---------------------------------------|-------|----------------------------------|
|                                                                                                    |                              |          |   |                                       |       | need to creat                    |
|                                                                                                    |                              |          |   |                                       |       | HAWB for sa                      |
| Capture HAWB                                                                                                    |                              |          |   |                                       |       | MAWB.                            |
|                                                                                                    |                              |          |   |                                       |       |                                  |
| ⑥ HAWBを保存しました。                                                                                                    |                              |          |   |                                       | ×     |                                  |
| Shipment Details                                                                                                    |                              |          |   |                                       | ^     |                                  |
| 205 10000001                                                                                                    | CG00001                      |          |   | New                                   |       |                                  |
|                                                                                                    |                              |          |   | · · · · · · · · · · · · · · · · · · · |       |                                  |
| Origin<br>NRT                                                                                                    | Destination<br>ORD           |          |   | SCC × GEN                             | *     |                                  |
| Pieces                                                                                                    | Weight                       |          | [ | SLAC Pieces                           | *     |                                  |
| 2                                                                                                    | 20                           | Kilog    |   | 0                                     |       |                                  |
| Shipment Descriptions                                                                                                    |                              |          |   |                                       |       |                                  |
| GENERAL                                                                                                    |                              |          |   |                                       |       |                                  |
|                                                                                                    |                              |          |   |                                       |       | _                                |
| ■ Capture HAWB                                                                                                    |                              |          |   |                                       |       |                                  |
| Shipment Details                                                                                                    |                              |          |   |                                       | ~     |                                  |
| Shipment Details                                                                                                    | HAWB No.                     |          |   | List 🗮 New                            | ~     |                                  |
| Shipment Details                                                                                                    | HAWB No.<br>Destination      |          |   | List E New<br>SCC                     | ~     |                                  |
| Shipment Details                                                                                                    |                              |          |   |                                       | ^<br> |                                  |
| Shipment Details<br>205 10000001<br>Origin                                                                                                    | Destination                  |          |   | scc                                   |       |                                  |
| Shipment Details 205 10000001 Origin NRT                                                                                                    | Destination<br>ORD           | Kilogram |   | SCC<br>× GEN                          |       |                                  |
| Shipment Details 205 10000001 Origin NRT Pieces                                                                                                    | Destination<br>ORD<br>Weight | Kilogram |   | SCC<br>× GEN<br>SLAC Pieces           |       |                                  |
| 205 10000001 Origin NRT Pieces Pieces                                                                                                    | Destination<br>ORD<br>Weight | Kilogram |   | SCC<br>× GEN<br>SLAC Pieces           |       |                                  |
| Shipment Details       205     10000001       Origin     Incomparing the second second seco | Destination<br>ORD<br>Weight | Kilogram |   | SCC<br>× GEN<br>SLAC Pieces           |       |                                  |

Capture HAWB::Screen after saved / eSPICA Manual

# Capture HAWB::List HAWBs

Screen : Capture HAWB

|        |                       |             |          |   |             | Input MAWB and | click L |
|--------|-----------------------|-------------|----------|---|-------------|----------------|---------|
| 0 SPIC | A                     |             |          |   |             |                |         |
|        | E Capture HAWB        |             |          |   |             |                |         |
|        | Shipment Details      |             |          |   |             | ,              | ~       |
| >      | 205 10000001          | HAWB No.    |          |   | List 🔳 New  |                |         |
| 2      | Origin                | Destination |          | : | SCC         |                |         |
| 1      | Origin                | Destination |          |   | SCC         | 4              | × .     |
| 2      | Pieces                | Weight      |          | : | SLAC Pieces |                |         |
| 9      | Pieces                | Weight      | Kilogram | • | SLAC Pieces |                |         |
|        | Shipment Descriptions |             |          |   |             |                |         |
| 2      | Shipment Description  |             |          |   |             |                |         |
| ,      |                       |             |          |   |             |                |         |

| ØSPIC    | R             |            |                    |                   |             |             |                 |
|----------|---------------|------------|--------------------|-------------------|-------------|-------------|-----------------|
| *        | E Capture I   | HAWB       |                    |                   |             |             |                 |
| <u>.</u> | Shipment D    | etails     |                    |                   |             |             | ^               |
| ¢        | 205           | 10000001   | CG00001            | •                 | List 🔳      | New         |                 |
| ۹        | Origin        |            | CG00001<br>CG00002 |                   | SCC         |             |                 |
|          | NRT           |            | ORD                |                   | × GEN       |             | *               |
| 6        | Pieces        |            | Weight             |                   | SLAC Pieces | 6           |                 |
| 2        | 2             |            | 20.0               | Kilogram •        | 0           |             |                 |
|          | Shipment De   | scriptions |                    |                   |             | When you    | click ▼, all    |
|          | GENERAL       |            |                    |                   |             | captured H  | AWB No will     |
| 3        |               |            | l                  |                   |             | — appear as | a list.         |
| ß        |               |            |                    |                   |             | Select one  | of them to show |
|          |               |            |                    |                   |             | selected H  | AWB details.    |
|          | Participant I | Details    |                    |                   |             |             | ^               |
|          | Shipper Deta  | ils        |                    | Consignee Details |             |             |                 |

Capture HAWB::List HAWBs/ eSPICA Manual

#### Capture AWB::Showing screen

Screen : Menu

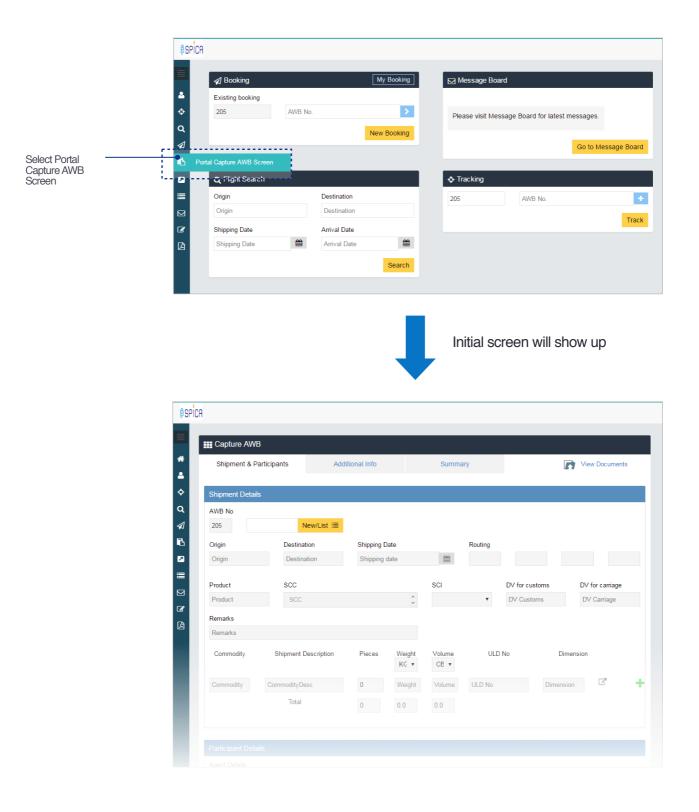

Capture AWB::Showing screen / eSPICA Manual

#### Capture AWB::Filling up items

Screen : Capture AWB :: Shipment Participants

| Shipment & Pa                                                                                                    | articipants  | Additiona                                                                                                    | Il Info      |                                                                             | Summa                                                                                                    | ary                                   |                                   | ew Documents   |   |                                                                           |        |
|----------------------------------------------------------------------------------------------------|--------------|----------------------------------------------------------------------------------------------------|--------------|-----------------------------------------------------------------------------|----------------------------------------------------------------------------------------------------|---------------------------------------|-----------------------------------|----------------|---|---------------------------------------------------------------------------|--------|
| Shipment Detail                                                                                                    | ls           |                                                                                                    |              |                                                                             |                                                                                                    |                                       |                                   |                |   |                                                                           |        |
| AWB No                                                                                                    |              |                                                                                                    |              |                                                                             |                                                                                                    |                                       |                                   |                |   |                                                                           |        |
| 205 100                                                                                                    | 00001 Ne     | v/List 🔳                                                                                                    |              |                                                                             |                                                                                                    |                                       |                                   |                |   | - (]) Input AWB No and cl                                                 | lick N |
| Origin                                                                                                    | Destinatio   | n S                                                                                                    | hipping Date | •                                                                           |                                                                                                    | Routing                               |                                   |                |   |                                                                           |        |
| NRT                                                                                                    | ORD          | (                                                                                                    | 06-Jul-2017  |                                                                             |                                                                                                    | ORD NH                                |                                   |                |   |                                                                           |        |
| Product                                                                                                    | SCC          |                                                                                                    |              |                                                                             | SCI                                                                                                    | DV for cus                            | stoms D                           | V for carriage |   |                                                                           |        |
| GEN                                                                                                    | × GEN        |                                                                                                    |              |                                                                             |                                                                                                    | <ul> <li>DV Custo</li> </ul>          |                                   | )V Carriage    |   | -                                                                         |        |
|                                                                                                    |              |                                                                                                    |              | v                                                                           |                                                                                                    |                                       |                                   | 9              | • | -2 Information from Boo                                                   | oking  |
| Remarks                                                                                                    |              |                                                                                                    |              |                                                                             |                                                                                                    |                                       |                                   |                |   | reflected.                                                                |        |
| Remarks                                                                                                    |              |                                                                                                    |              |                                                                             |                                                                                                    |                                       |                                   |                |   |                                                                           |        |
| Commodity                                                                                                    | Shipment De  | cription F                                                                                                    | Pieces       | Weight<br>KG v                                                              | Volume<br>CE v                                                                                                    | ULD No                                | Dimensio                          | n 🄶            |   | See next page how to Commodity line                                       | o fill |
| GEN                                                                                                    | GENERAL      | 1                                                                                                    | 10           | 100.00                                                                      | 1.00                                                                                                    | Uld No                                | Ν                                 |                | × | Commodity line                                                            |        |
|                                                                                                    |              |                                                                                                    |              |                                                                             |                                                                                                    |                                       | Dimension                         | 2              |   |                                                                           |        |
| Commodity                                                                                                    | CommodityDes | 0                                                                                                    | D            | Weight                                                                      | Volume                                                                                                    | ULD No                                | Dimension                         |                |   |                                                                           |        |
| Participant Deta                                                                                                    | Total        |                                                                                                    | 10           | Weight<br>100.0                                                             | Volume                                                                                                    | ULD No                                | Dimension                         |                |   |                                                                           |        |
| Commodity Participant Deta Agent Details                                                                                                    | Total        |                                                                                                    |              |                                                                             | 1.0<br>me                                                                                                    | Agent IATA Code<br>9999999999         | Agent S<br>OOTAK                  | itation        |   |                                                                           |        |
| Participant Details                                                                                                    | Total        | Agent Code                                                                                                    |              | 100.0<br>Agent Nar                                                          | 1.0<br>me                                                                                                    | Agent IATA Code                       | Agent S                           | itation        |   |                                                                           |        |
| Participant Deta<br>Agent Details<br>Shipper Details                                                                                                    | Total        | Agent Code<br>CGOAGT                                                                                                    |              | 100.0<br>Agent Nar<br>CARGO A                                               | 1.0<br>me<br>AGENT                                                                                                  | Agent IATA Code                       | Agent S                           | itation        |   |                                                                           |        |
| Participant Details<br>Agent Details<br>Shipper Details<br>Shipper Code                                                                                                    | Total        | Agent Code<br>CGOAGT<br>Shipper Name                                                                                                    |              | 100.0<br>Agent Nar<br>CARGO A                                               | 1.0<br>me<br>AGENT                                                                                                  | Agent IATA Code<br>99999999999        | Agent S                           | itation        |   | - (3) Input Shipper/Consig                                                | gnee   |
| Participant Details<br>Agent Details<br>Shipper Details<br>Shipper Code<br>C1001                                                                                                    | Total        | Agent Code<br>CGOAGT<br>Shipper Name<br>SORANO                                                                                              |              | 100.0<br>Agent Nar<br>CARGO A                                               | 1.0<br>me<br>AGENT<br>Address                                                                                       | Agent IATA Code<br>99999999999        | Agent S<br>OOTAK                  | itation        |   | - (3) Input Shipper/Consig                                                | gnee   |
| Participant Details<br>Agent Details<br>Shipper Details<br>Shipper Code<br>C1001<br>A/C No                                                                                                    | Total        | Agent Code<br>CGOAGT<br>Shipper Name<br>SORANO<br>City                                                                                      | 10           | 100.0<br>Agent Nat<br>CARGO A                                               | 1.0<br>me<br>AGENT<br>Address<br>OOTOMO (<br>State                                                                  | Agent IATA Code<br>99999999999        | Agent S<br>OOTAK<br>Country       | itation        |   |                                                                           | gnee   |
| Participant Details<br>Agent Details<br>Shipper Details<br>Shipper Code<br>C1001                                                                                                    | Total        | Agent Code<br>CGOAGT<br>Shipper Name<br>SORANO                                                                                              | 10           | 100.0<br>Agent Nat<br>CARGO A                                               | 1.0<br>me<br>AGENT<br>Address                                                                                       | Agent IATA Code<br>99999999999        | Agent S<br>OOTAK                  | itation        |   | information                                                               | gnee   |
| Participant Details<br>Agent Details<br>Shipper Details<br>Shipper Code<br>C1001<br>A/C No                                                                                                    | Total        | Agent Code<br>CGOAGT<br>Shipper Name<br>SORANO<br>City                                                                                      | 10           | Agent Nai<br>CARGO A                                                        | 1.0<br>me<br>AGENT<br>Address<br>OOTOMO (<br>State                                                                  | Agent IATA Code<br>99999999999        | Agent S<br>OOTAK<br>Country       | itation        |   | Mandatory items                                                           | gnee   |
| Participant Details<br>Agent Details<br>Shipper Details<br>Shipper Code<br>C1001<br>A/C No<br>AccNo<br>ZIP/Postal Code<br>PostalCode                                                           | Total<br>ils | Agent Code<br>CGOAGT<br>Shipper Name<br>SORANO<br>City<br>SAGAMIHARA<br>Phone Number<br>8889999                                             | 10           | Agent Nat<br>CARGO A                                                        | 1.0<br>me<br>Address<br>OOTOMO (<br>State<br>KANAGAW<br>Email<br>Email                                              | Agent IATA Code<br>99999999999<br>CHO | Agent S<br>OOTAK<br>Country       | tation<br>U    |   | Mandatory items<br>- Name                                                 | gnee   |
| Participant Details<br>Agent Details<br>Shipper Details<br>Shipper Code<br>C1001<br>A/C No<br>AccNo<br>ZIP/Postal Code<br>PostalCode                                                           | Total<br>ils | Agent Code<br>CGOAGT<br>Shipper Name<br>SORANO<br>City<br>SAGAMIHARA<br>Phone Number                                                        | 10           | Agent Nat<br>CARGO A                                                        | 1.0<br>me<br>AGENT<br>Address<br>OOTOMO (<br>State<br>KANAGAW<br>Email                                              | Agent IATA Code<br>99999999999<br>CHO | Agent S<br>OOTAK<br>Country       | itation        |   | Mandatory items<br>- Name<br>- Address1                                   | gnee   |
| Participant Details<br>Agent Details<br>Shipper Details<br>Shipper Code<br>C1001<br>A/C No<br>AccNo<br>ZIP/Postal Code<br>PostalCode                                                           | Total<br>ils | Agent Code<br>CGOAGT<br>Shipper Name<br>SORANO<br>City<br>SAGAMIHARA<br>Phone Number<br>8889999                                             |              | Agent Nat<br>CARGO A                                                        | 1.0<br>me<br>Address<br>OOTOMO (<br>State<br>KANAGAW<br>Email<br>Email                                              | Agent IATA Code<br>99999999999<br>CHO | Agent S<br>OOTAK<br>Country       | tation<br>U    |   | Mandatory items<br>- Name<br>- Address1<br>- City                         | gnee   |
| Participant Deta<br>Agent Details<br>Shipper Details<br>Shipper Code<br>C1001<br>A/C No<br>AccNo<br>ZIP/Postal Code<br>PostalCode<br>Consignee Details                                         | Total<br>ils | Agent Code<br>CGOAGT<br>Shipper Name<br>SORANO<br>City<br>SAGAMIHARA<br>Phone Number<br>8889999                                             | 10           | Agent Nar<br>CARGO A                                                        | 1.0<br>me<br>AGENT<br>Address<br>OOTOMO (<br>State<br>KANAGAW<br>Email                                              | Agent IATA Code<br>99999999999<br>CHO | Agent S<br>OOTAK<br>Country       | tation<br>U    |   | Mandatory items<br>- Name<br>- Address1<br>- City<br>- State              | gnee   |
| Participant Details<br>Agent Details<br>Shipper Details<br>Shipper Code<br>C1001<br>A/C No<br>AccNo<br>ZIP/Postal Code<br>PostalCode<br>Consignee Details<br>Consignee Details                 | Total<br>ils | Agent Code<br>CGOAGT<br>Shipper Name<br>SORANO<br>City<br>SAGAMIHARA<br>Phone Number<br>8889999<br>Consignee Nam                            | 10           | Agent Nat<br>CARGO A                                                        | 1.0<br>me<br>AGENT<br>Address<br>OOTOMO (<br>State<br>KANAGAW<br>Email<br>Email                                     | Agent IATA Code<br>99999999999<br>CHO | Agent S<br>OOTAK<br>Country       | tation<br>U    |   | Mandatory items<br>- Name<br>- Address1<br>- City<br>- State<br>- Country | gnee   |
| Participant Details<br>Agent Details<br>Shipper Details<br>Shipper Code<br>C1001<br>A/C No<br>AccNo<br>ZIP/Postal Code<br>PostalCode<br>Consignee Details<br>Consignee Code<br>C1001           | Total<br>ils | Agent Code<br>CGOAGT<br>Shipper Name<br>SORANO<br>City<br>SAGAMIHARA<br>Phone Number<br>8889999<br>Consignee Nam<br>SORANO US               | 10           | Agent Nar<br>CARGO A                                                        | 1.0<br>me<br>Address<br>OOTOMO (<br>State<br>KANAGAW<br>Email<br>Email<br>Address<br>QUEENS                         | Agent IATA Code<br>99999999999<br>CHO | Agent S<br>OOTAK<br>Country<br>JP | tation<br>U    |   | Mandatory items<br>- Name<br>- Address1<br>- City<br>- State              | gnee   |
| Participant Details<br>Agent Details<br>Shipper Details<br>Shipper Code<br>C1001<br>A/C No<br>AccNo<br>ZIP/Postal Code<br>Consignee Details<br>Consignee Code<br>C1001<br>A/C No<br>Acc.No     | Total<br>ils | Agent Code<br>CGOAGT<br>Shipper Name<br>SORANO<br>City<br>SAGAMIHARA<br>Phone Number<br>8889999<br>Consignee Nam<br>SORANO US<br>City<br>NY | 10           | Agent Nai<br>CARGO A                                                        | 1.0<br>me<br>AGENT<br>Address<br>OOTOMO (<br>State<br>KANAGAW<br>Email<br>Email<br>Address<br>QUEENS<br>State<br>NY | Agent IATA Code<br>99999999999<br>CHO | Agent S<br>OOTAK<br>Country<br>JP | tation<br>U    |   | Mandatory items<br>- Name<br>- Address1<br>- City<br>- State<br>- Country | gnee   |
| Participant Details<br>Agent Details<br>Shipper Details<br>Shipper Code<br>C1001<br>A/C No<br>AccNo<br>ZIP/Postal Code<br>PostalCode<br>Consignee Details<br>Consignee Code<br>C1001<br>A/C No | Total<br>ils | Agent Code<br>CGOAGT<br>Shipper Name<br>SORANO<br>City<br>SAGAMIHARA<br>Phone Number<br>8889999<br>Consignee Nam<br>SORANO US<br>City       | 10           | Agent Nai<br>CARGO A<br>A<br>E<br>E<br>E<br>E<br>E<br>E<br>E<br>E<br>E<br>E | 1.0<br>me<br>Address<br>OOTOMO (<br>State<br>KANAGAW<br>mail<br>Email<br>Address<br>QUEENS<br>State                 | Agent IATA Code<br>99999999999<br>CHO | Agent S<br>OOTAK<br>Country<br>JP | tation<br>U    |   | Mandatory items<br>- Name<br>- Address1<br>- City<br>- State<br>- Country | gnee   |

Capture AWB::Filling up items / eSPICA Manual

#### Capture AWB::Fill up Commodity line

Screen : Capture AWB :: Shipment Participants

| SPICA       |                                      |                             |                                     |                                |                          |
|-------------|--------------------------------------|-----------------------------|-------------------------------------|--------------------------------|--------------------------|
| Capture A   | WB                                   |                             |                                     | 205-10000001                   |                          |
| Shipment &  | Add                                  | ditional Info               | Summary                             | View Documents                 |                          |
| Shipment De | tails                                |                             |                                     |                                |                          |
| AWB No      |                                      |                             |                                     |                                |                          |
|             | 10000001 New/List 🔳                  |                             |                                     |                                |                          |
| Origin      | Destination                          | Shipping Date               | Routing                             |                                |                          |
| NRT         | ORD                                  | 06-Jul-2017                 | ORD ORD                             | NH                             |                          |
| Product     | SCC                                  |                             | SCI                                 | DV for customs DV for carriage |                          |
| GEN         | × GEN                                | *                           | •                                   | DV Customs DV Carriage         |                          |
| Remarks     |                                      |                             |                                     |                                |                          |
| Remarks     |                                      |                             |                                     |                                | Click Dimension if you n |
| Commodity   | Shipment Description                 | Pieces Weight<br>KC •       | Volume ULD                          | No Dimension                   | to capture dimension     |
| GEN         | GENERAL                              | 10 100.00                   | 1.00 Uld No                         | ✓ ★                            |                          |
| Commodity   | CommodityDesc                        | 0 Weight                    | Volume ULD No                       | Dimension 🖸 🕂                  |                          |
|             | Total                                | 10 100.0                    | 1.0                                 |                                |                          |
|             |                                      |                             |                                     |                                | Click "+" if you need to |
|             |                                      |                             |                                     |                                | capture multiple         |
|             |                                      |                             |                                     |                                | Commodity line           |
|             |                                      |                             |                                     |                                |                          |
|             |                                      |                             |                                     |                                |                          |
|             |                                      |                             |                                     | 11/4 Course                    |                          |
| Dimensions  |                                      |                             |                                     | ANA Carro .<br>×               |                          |
|             |                                      |                             |                                     |                                |                          |
| Pieces      | Weight Length<br>(Kilogram) (Centime | Width<br>eter) (Centimeter) | Height Volun<br>(Centimeter) (Cubic | ne Tiltable Actions            |                          |
| pin         | (Rilogram) (Centime                  | (Centimeter)                | (Centimeter) (Count<br>meter        | )                              |                          |
| Ju          |                                      |                             |                                     |                                |                          |
| 0           | 0.0                                  | 0.0                         | 0.0                                 |                                |                          |
|             |                                      |                             |                                     |                                |                          |
|             |                                      |                             |                                     |                                |                          |
|             |                                      |                             |                                     |                                |                          |
| Total       |                                      | 0 0                         | 0                                   |                                |                          |
| e           |                                      | 5                           | -                                   | Cancel OK                      |                          |
|             |                                      |                             |                                     |                                |                          |
|             |                                      |                             | 12                                  | ~                              |                          |

Capture AWB::Fill up Commodity line / eSPICA Manual

#### Capture AWB::Saving captured information

Screen : Capture AWB :: Additional info

| ØSP     | ICA                     |                 |                             |                                      |
|---------|-------------------------|-----------------|-----------------------------|--------------------------------------|
|         | Eapture AWB             |                 |                             | 205-10000001                         |
| *       | Shipment & Participants | Additional Info | Summary                     | View Documents                       |
| ¢       | Accounting & Info       |                 | Other & Customs Information |                                      |
| Q<br>∕⊉ | Information Identifier  | Information     | ISO CountryCode Info Id     | Customs Info Id Supp.Customs<br>Info |
| ß       | Credit Card Expiry Da 🔻 | +               |                             |                                      |
|         |                         |                 |                             | Reset Previous Next                  |
| ■       |                         |                 |                             |                                      |
| 6       |                         |                 |                             |                                      |
| R       |                         |                 |                             |                                      |

Screen : Capture AWB :: Summary

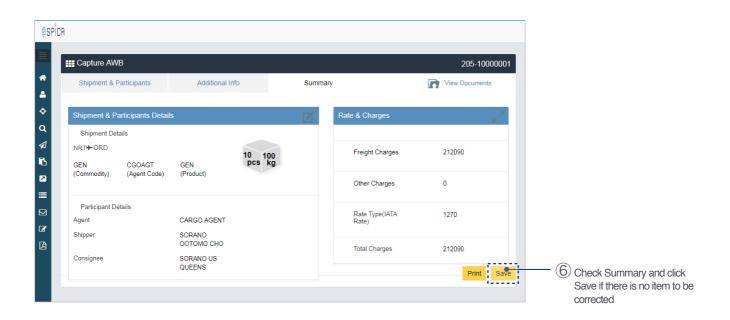

Capture AWB::Saving captured information / eSPICA Manual

#### Capture AWB::Screen after saved

Screen : Capture AWB :: Summary

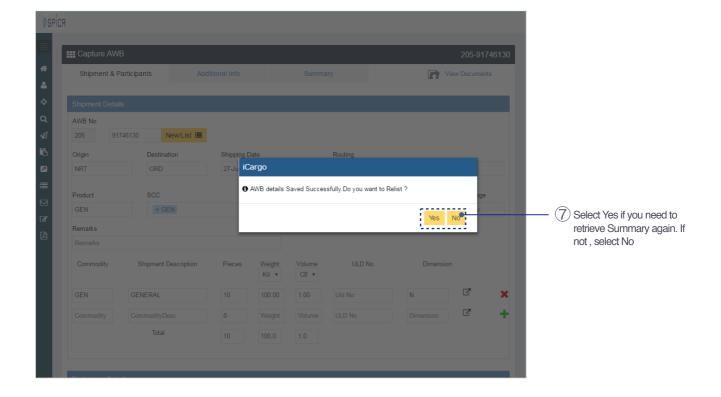

Capture AWB::Screen after saved / eSPICA Manual

#### Capture HAWB::Showing screen

Screen : Menu

|                    |           | A Booking                 |           | My Book   | -        |                 |                         |                  |
|--------------------|-----------|---------------------------|-----------|-----------|----------|-----------------|-------------------------|------------------|
|                    |           |                           |           | WIY DOOK  | ang Mes  | sage Board      |                         |                  |
|                    |           | Existing booking          |           |           |          |                 |                         |                  |
|                    | <b>\$</b> | 205 A                     | AWB No.   |           | > Please | e visit Message | Board for latest messag | jes.             |
|                    | Q         |                           |           | New Booki | ing      |                 |                         |                  |
|                    | 1         |                           |           |           |          |                 | Got                     | to Message Board |
|                    | в.,       |                           |           |           |          |                 |                         | Ű                |
| ect Portal Capture |           | ortal Capture HAWB Screen |           |           | 💠 Trac   | king            |                         |                  |
|                    | · • = • • | Oligin                    | - Destina | tion      | 205      |                 | AWB No.                 | +                |
|                    |           | Origin                    | Destin    | ation     |          |                 |                         | Track            |
|                    | 6         | Shipping Date             | Arrival   | Date      |          |                 |                         | Hack             |
|                    |           | Shipping Date             | Arrival   | Date      | <b>#</b> |                 |                         |                  |
|                    |           |                           |           | Sear      | rch      |                 |                         |                  |
|                    |           |                           |           |           |          |                 |                         |                  |
|                    |           |                           |           |           |          |                 |                         |                  |

Initial screen will show up

| Capture HAWB                           |                              |                   |                |
|----------------------------------------|------------------------------|-------------------|----------------|
|                                        |                              |                   |                |
| Shipment Details                       |                              |                   |                |
| 205                                    | HAWB No.                     |                   | List 🗮 New     |
| Origin                                 | Destination                  |                   | SCC            |
| Origin                                 | Destination                  |                   | SCC            |
| Pieces                                 | Weight                       |                   | SLAC Pieces    |
| Pieces                                 | Weight                       | Kilogram 🔻        | SLAC Pieces    |
| Shipment Descriptions                  |                              |                   |                |
| Shipment Description                   |                              |                   |                |
|                                        |                              |                   |                |
|                                        |                              |                   |                |
|                                        |                              |                   |                |
|                                        |                              |                   |                |
| <sup>p</sup> articipant Details        |                              |                   |                |
| Participant Details<br>Shipper Details |                              | Consignee Details |                |
|                                        |                              | Consignee Details |                |
| Shipper Details                        | Shipper Name                 | -                 | Consignee Name |
| Shipper Details<br>Same as MAWB        | Shipper Name<br>Shipper Name | Same as MAWB      |                |
| Shipper Details<br>Same as MAWB        |                              | Same as MAWB      | Consignee Name |

Capture HAWB::Showing screen / eSPICA Manual

#### Capture HAWB::Inputting MAWB No

Screen : Capture HAWB

| <b>Ø</b> SPICA |                       |                 |               | (1) Input | MAWB No and |
|----------------|-----------------------|-----------------|---------------|-----------|-------------|
|                | Capture HAWB          |                 |               | click L   | List        |
| **<br>▲        | Shipment Details      |                 |               | ^         |             |
| \$             | 205 10000001          | HAWB No.        | List 🗐 New    |           |             |
| Q              | Origin                | Destination     | SCC           |           |             |
| 1              | Origin                | Destination     | scc           | ÷         |             |
| В              | Pieces                | Weight          | SLAC Pieces   |           |             |
|                | Pieces                | Weight Kilogram | ▼ SLAC Pieces |           |             |
| =              | Shipment Descriptions |                 |               |           |             |
|                | Shipment Description  |                 |               |           |             |
| 6              |                       |                 |               |           |             |
| ß              |                       |                 |               |           |             |
|                |                       |                 |               |           |             |

|   | ≣ Capture HAWB        |                      |                                           |   |                                                               |
|---|-----------------------|----------------------|-------------------------------------------|---|---------------------------------------------------------------|
| * | Shipment Details      |                      |                                           | ^ |                                                               |
| ¢ | 205 10000001          |                      | ▼ List 🗮 New                              |   |                                                               |
| ۹ | Origin                | Destination          | scc                                       |   |                                                               |
|   | NRT                   |                      | × GEN                                     | * |                                                               |
| В | Pieces                | Weight               |                                           |   |                                                               |
|   | 10                    | 100.0 iCargo         |                                           |   |                                                               |
| = | Shipment Descriptions | • The AWB is not a ( | consol. Do you want to mark it as consol? |   |                                                               |
|   | GENERAL               |                      |                                           |   | $\sim$                                                        |
| Ø |                       |                      | Ye <b>t h</b>                             |   | <ul> <li>Click Yes to make it<br/>Consolidated AWB</li> </ul> |
|   |                       |                      |                                           |   | Consolidated AWB                                              |
|   |                       |                      |                                           |   |                                                               |
|   | Participant Details   |                      |                                           | ^ |                                                               |

Capture HAWB::Inputting MAWB No / eSPICA Manual

#### Capture HAWB::Filling up items

Screen : Capture HAWB

| Shipment Details      |                 |                              | /               | <b>^</b>                                 |
|-----------------------|-----------------|------------------------------|-----------------|------------------------------------------|
| 205 1000000           | 1 CG00001       | •                            | ist 🖃 New       | 3 Input HAWB No                          |
| Origin                | Destination     | SO                           | с               |                                          |
| NRT                   | ORD             | •                            | × CEN           | Origin/Destination a                     |
| Pieces                | Weight          | sl/                          | AC Pieces       | reflected from MAW                       |
| 2                     | 20              | Kilogram 🔻 0                 |                 |                                          |
| Shipment Descriptions |                 |                              |                 |                                          |
| GENERAL               |                 |                              |                 |                                          |
|                       |                 |                              |                 |                                          |
|                       |                 |                              |                 |                                          |
|                       |                 |                              |                 |                                          |
|                       |                 |                              |                 | Check it If Shipper or                   |
| Participant Details   |                 |                              | /               | <ul> <li>consignee is same as</li> </ul> |
| Shipper Details       |                 | Consignee Details            |                 |                                          |
| Same as MAWB          |                 | Same as MAWB                 |                 |                                          |
| 1.1.2                 |                 |                              |                 |                                          |
| Shipper Code          | Shipper Name    | Consignee Code               | Consignee Name  |                                          |
| C1001                 | SORANO          | C1001                        | SKYS            |                                          |
| Address1              |                 | Address1                     | •               | 4 Input Shipper/                         |
| MINAMI                |                 | SUN STREET                   |                 | Consignee infor                          |
| Address2              |                 | Address2                     |                 |                                          |
| Address2              |                 | Address2                     |                 | Mandatory ite                            |
| City                  | State           | City                         | State           | - Name                                   |
| SAGAMIHARA            | State           | СНІ                          | IL              | - Address1                               |
| 1                     |                 |                              |                 | - City                                   |
| Country               | ZIP/Postal Code | Country                      | ZIP/Postal Code | - State                                  |
| JP                    | 6669999         | US                           | 77777777        | - Country                                |
| Phone number          | Email           | Phone number                 | Email           | - ZIP Postal c                           |
|                       | Email           | Phone Number                 | Email           | - ZIF FUSIdi C                           |
| Phone Number          |                 | and the second second second |                 | -1                                       |
| Phone Number Remarks  |                 |                              |                 |                                          |

Capture HAWB::Filling up items / eSPICA Manual

# Capture HAWB::Screen after saved

Screen : Capture HAWB

|                                                            |                   |         |                           |          |     |                           | <br>• × | _ | It appears if saving HA          |
|------------------------------------------------------------|-------------------|---------|---------------------------|----------|-----|---------------------------|---------|---|----------------------------------|
| <ul><li>① HAWBを保存</li></ul>                                | ・しました。            |         |                           |          |     |                           | <br>^   |   | done successfully                |
| Shipment Def                                               | ails              |         |                           |          |     |                           | ^       |   |                                  |
| 205                                                        | 10000001          | C       | GO0001                    |          | •   | .ist 🔳 🛛 New              |         |   |                                  |
| Origin                                                     |                   | De      | stination                 |          | S   |                           |         |   | - Click New if you need          |
| NRT                                                        |                   | 0       | RD                        |          |     | × GEN                     | *       |   | create more HAWB fo              |
| Pieces                                                     |                   | W       | ight                      |          | S   | AC Pieces                 |         |   | same MAWB                        |
| 2                                                          |                   | 2       |                           | Kilogram | • 0 |                           |         |   |                                  |
| Shipment Desc                                              | riptions          |         |                           |          |     |                           |         |   |                                  |
| GENERAL                                                    |                   |         |                           |          |     |                           |         |   |                                  |
|                                                            |                   |         |                           |          |     |                           |         |   |                                  |
|                                                            |                   |         |                           | Ļ        |     |                           |         |   |                                  |
| )A                                                         |                   |         |                           |          |     |                           |         |   |                                  |
|                                                            | AWD               |         |                           | t        |     |                           |         |   |                                  |
| CA<br>I≣ Capture H                                         | AWB               |         |                           |          |     |                           |         |   |                                  |
| CA<br>I≣ Capture H<br>Shipment De                          |                   |         |                           |          |     |                           |         |   |                                  |
| E Capture H                                                | tails             |         |                           |          |     |                           | ^       |   | You can innut another            |
| E Capture H<br>Shipment De                                 |                   |         | AWB No.                   |          |     | List 🗮 New                | ~       |   | You can input another HAWB No    |
| E Capture H<br>Shipment De<br>205<br>Origin                | tails             | D       | estination                |          | s   | cc                        | ^       |   | You can input another<br>HAWB No |
| E Capture H<br>Shipment De<br>205<br>Origin<br>NRT         | tails             | D       | estination<br>RD          |          |     | CC<br>× GEN               |         |   | You can input another<br>HAWB No |
| Capture H<br>Shipment De<br>205<br>Origin<br>NRT<br>Pieces | tails             | De<br>C | estination<br>RD<br>eight |          | s   | CC<br>× GEN<br>LAC Pieces |         |   | You can input another<br>HAWB No |
| E Capture H<br>Shipment De<br>205<br>Origin<br>NRT         | tails<br>10000001 | De<br>C | estination<br>RD          | Kilogram | s   | CC<br>× GEN               |         |   | You can input another<br>HAWB No |

#### Capture HAWB::List HAWBs

Screen : Capture HAWB

| ØSPICA | ٩                     |   |             |          |         |       |   |                           |
|--------|-----------------------|---|-------------|----------|---------|-------|---|---------------------------|
|        | E Capture HAWB        |   |             |          |         |       |   |                           |
| *      | Shipment Details      |   |             |          |         |       | ^ |                           |
| ¢      | 205 1000000           | 1 | HAWB No.    |          | List    | New   |   |                           |
| Q      | Origin                |   | Destination |          | SCC     |       |   |                           |
|        | Origin                |   | Destination |          | scc     |       | * | Input MAWB and click List |
| 6      | Pieces                |   | Weight      |          | SLAC Pi | ieces |   |                           |
|        | Pieces                |   | Weight      | Kilogram | SLAC P  | ieces |   |                           |
| =      | Shipment Descriptions |   |             |          |         |       |   |                           |
|        | Shipment Description  |   |             |          |         |       |   |                           |

| 0 SPIC | A             |            |                    |                   |             |   |                                        |
|--------|---------------|------------|--------------------|-------------------|-------------|---|----------------------------------------|
| *      | ≣ Capture H   | IAWB       |                    |                   |             |   |                                        |
| 4      | Shipment D    | etails     |                    |                   |             | ~ |                                        |
| ÷      | 205           | 10000001   | CGO0001<br>CGO0001 | • T               | List 🗮 New  |   | When you click $\mathbf{\nabla}$ , all |
| Q      | Origin        |            | CGO0002            |                   | SCC         |   | captured HAWB No will                  |
| 1      | NRT           |            | ORD                |                   | × GEN       | ÷ | appear as a list. Select one           |
| 6      | Pieces        |            | Weight             |                   | SLAC Pieces |   | of them to show selected               |
|        | 2             |            | 20.0               | Kilogram 🔻        | 0           |   | HAWB details                           |
|        | Shipment Des  | scriptions |                    |                   |             |   |                                        |
|        | GENERAL       |            |                    |                   |             |   |                                        |
| 6      |               |            |                    |                   |             |   |                                        |
| ß      |               |            |                    |                   |             |   |                                        |
|        |               |            |                    |                   |             |   |                                        |
|        | Participant [ | Details    |                    |                   |             | ~ |                                        |
|        | Shipper Detai | ls         |                    | Consignee Details |             |   |                                        |

Capture HAWB::List HAWBs / eSPICA Manual